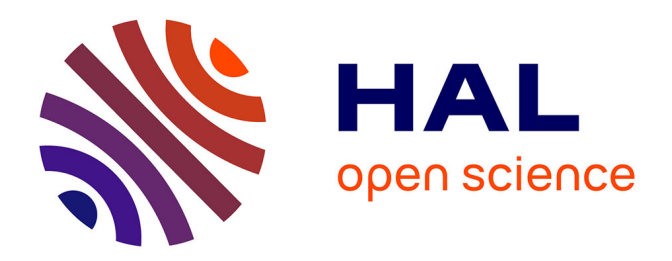

## **Établissement de nouveaux supports pédagogiques vidéos en Travaux pratiques d'Odontologie Conservatrice** Walter Dyen

### **To cite this version:**

Walter Dyen. Établissement de nouveaux supports pédagogiques vidéos en Travaux pratiques d'Odontologie Conservatrice. Chirurgie. 2020. dumas-03176901

## **HAL Id: dumas-03176901 <https://dumas.ccsd.cnrs.fr/dumas-03176901>**

Submitted on 22 Mar 2021

**HAL** is a multi-disciplinary open access archive for the deposit and dissemination of scientific research documents, whether they are published or not. The documents may come from teaching and research institutions in France or abroad, or from public or private research centers.

L'archive ouverte pluridisciplinaire **HAL**, est destinée au dépôt et à la diffusion de documents scientifiques de niveau recherche, publiés ou non, émanant des établissements d'enseignement et de recherche français ou étrangers, des laboratoires publics ou privés.

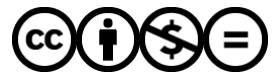

[Distributed under a Creative Commons Attribution - NonCommercial - NoDerivatives 4.0](http://creativecommons.org/licenses/by-nc-nd/4.0/) [International License](http://creativecommons.org/licenses/by-nc-nd/4.0/)

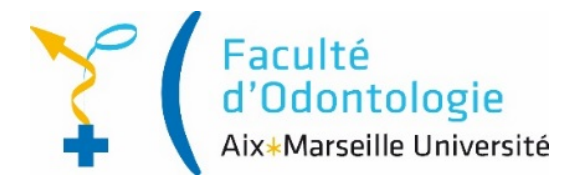

### **THESE**

## *POUR OBTENIR LE DIPLOME D'ETAT DE DOCTEUR EN CHIRURGIE DENTAIRE*

Présentée et publiquement soutenue devant la

Faculté d'Odontologie de Marseille (Doyen : Monsieur le Professeur Bruno FOTI)

Aix-Marseille Université (Président : Monsieur le Professeur Éric BERTON)

# *Établissement de nouveaux supports pédagogiques vidéos en Travaux Pratiques d'Odontologie Conservatrice*

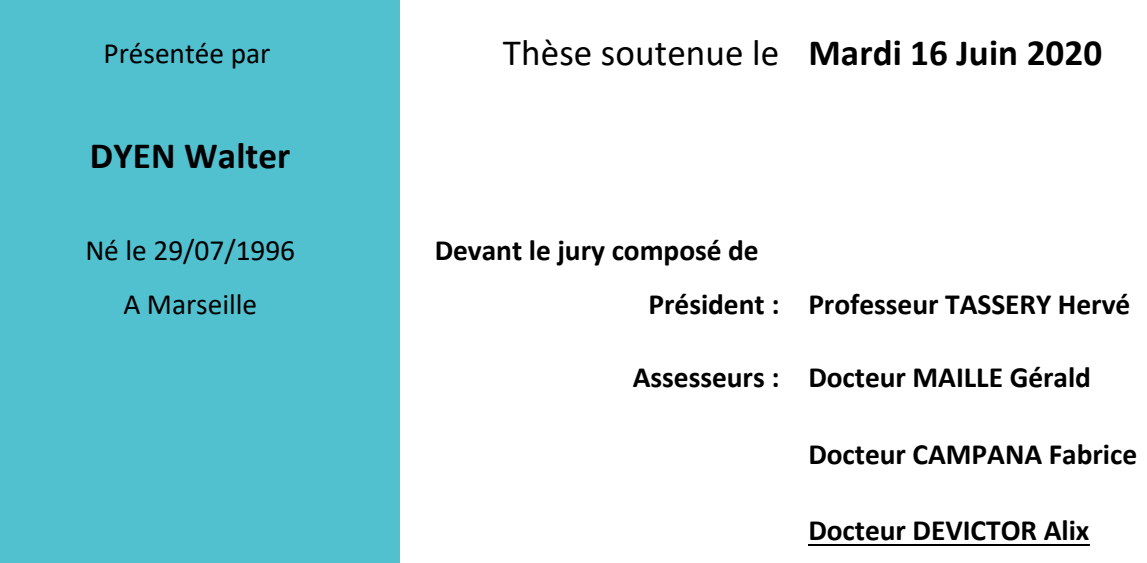

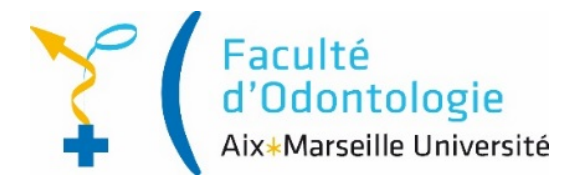

### **THESE**

## *POUR OBTENIR LE DIPLOME D'ETAT DE DOCTEUR EN CHIRURGIE DENTAIRE*

Présentée et publiquement soutenue devant la

Faculté d'Odontologie de Marseille (Doyen : Monsieur le Professeur Bruno FOTI)

Aix-Marseille Université (Président : Monsieur le Professeur Éric BERTON)

# *Établissement de nouveaux supports pédagogiques vidéos en Travaux Pratiques d'Odontologie Conservatrice*

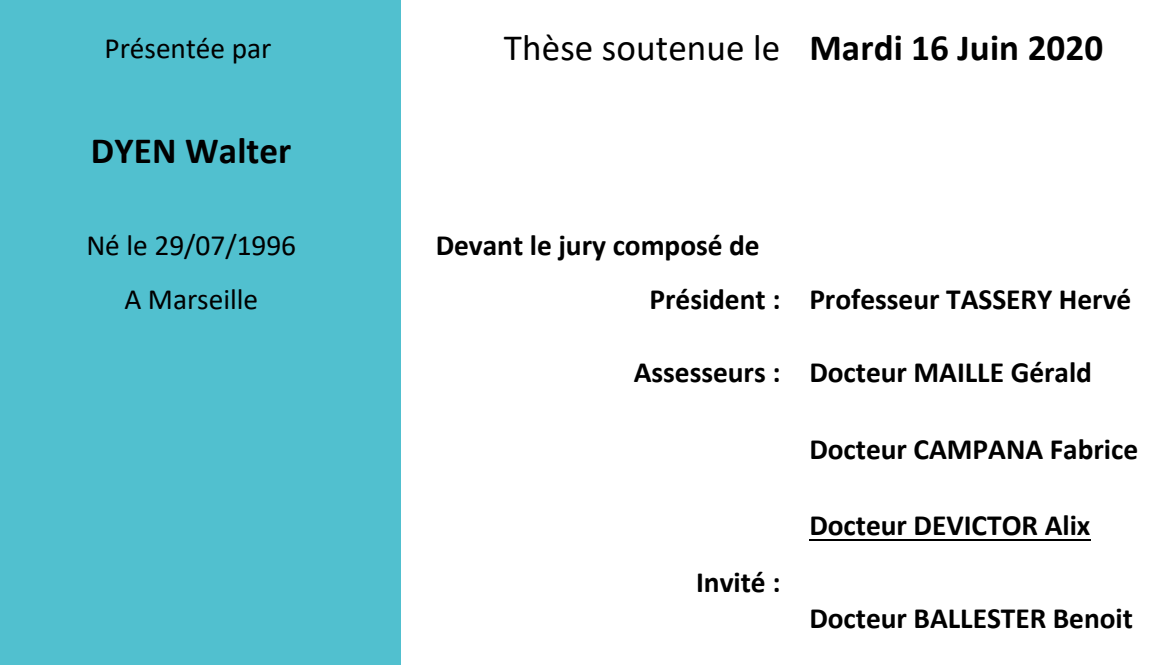

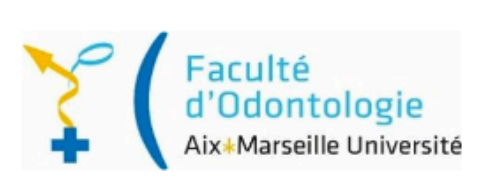

## **ADMINISTRATION**

Mise à jour : mars 2020

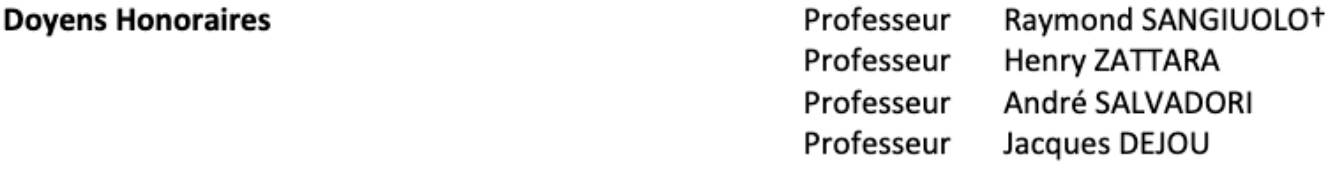

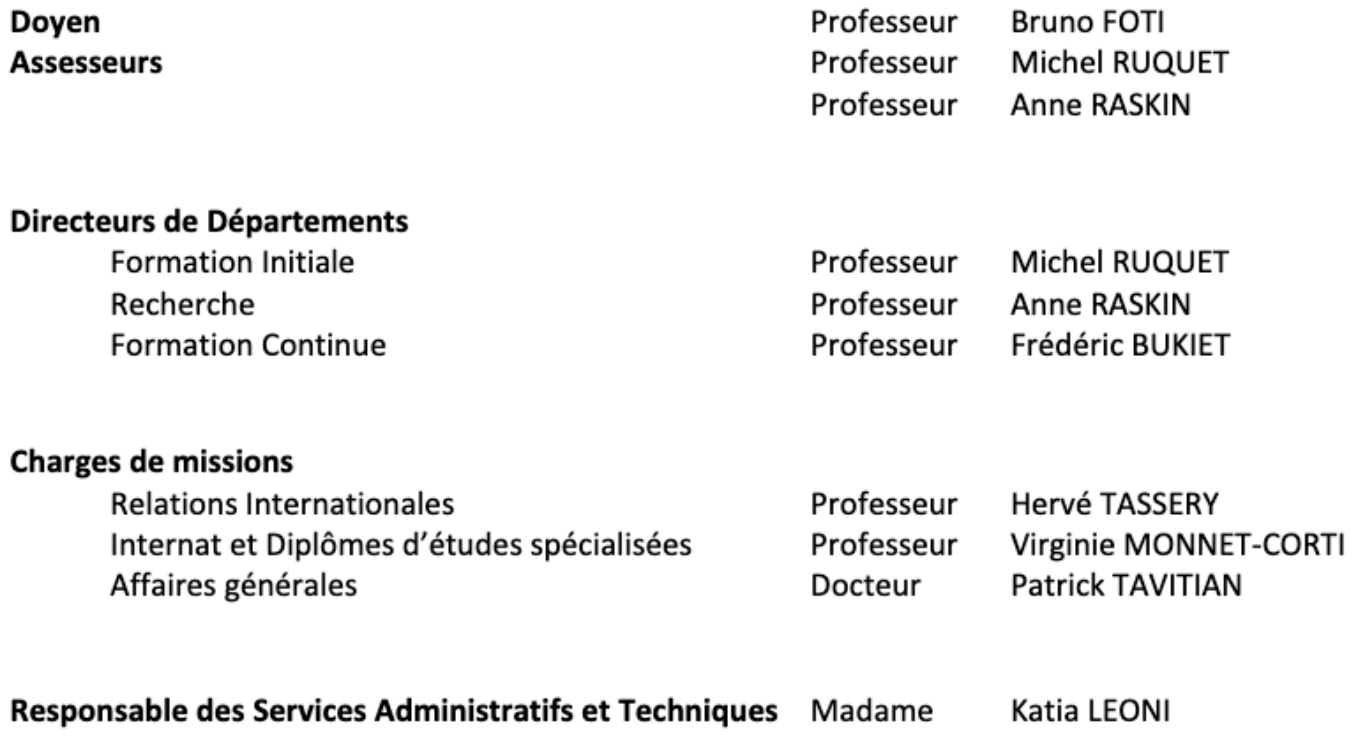

## **LISTE DES ENSEIGNANTS**

#### **PROFESSEURS DES UNIVERSITES - PRATICIENS HOSPITALIERS DES CSERD**

**BUKIET Frédéric (58-01)** FOTI Bruno (56-02) MONNET-CORTI Virginie (57-01) ORTHLIEB Jean-Daniel (58-01) **RASKIN Anne (58-01) RUQUET Michel (58-01) TARDIEU Corinne** (56-01) TARDIVO Delphine (56-02) TASSERY Hervé (58-01)

#### **PROFESSEUR DES UNIVERSITES**

ABOUT Imad (65)

#### **MAITRES DE CONFERENCES DES UNIVERSITES - PRATICIENS HOSPITALIERS DES CSERD**

ABOUDHARAM Gérard (58-01) **BANDON Daniel (56-01) BELLONI Didier (57-01) BOHAR Jacques** (56-01) CAMOIN Ariane (56-01) CAMPANA Fabrice (57-01) CATHERINE Jean-Hugues (57-01) **GAUBERT Jacques** (56-01) **GIRAUD Thomas** (58-01) **GIRAUDEAU Anne** (58-01) **GUIVARC'H Maud** (58-01) **JACQUOT Bruno** (58-01) LABORDE Gilles (58-01) LAN Romain (57-01)

LAURENT Michel (58-01) LAURENT Patrick (57-01) LE GALL Michel (56-01) MAILLE Gérald (58-01) PHILIP-ALLIEZ Camille (56-01) POMMEL Ludovic (58-01) PRECKEL Bernard-Éric (58-01) RÉ Jean-Philippe (58-01) ROCHE-POGGI Philippe (57-01) STEPHAN Grégory (58-01) **TAVITIAN Patrick (58-01) TERRER Elodie** (58-01) **TOSELLO Alain (58-01)** 

#### **MAITRES DE CONFERENCES DES UNIVERSITES ASSOCIES**

**BLANCHET Isabelle** (56-01) MENSE Chloé (58-01)

#### **ASSISTANTS HOSPITALIERS ET UNIVERSITAIRES**

AL AZAWI Hala (56-01) **ANTEZACK Angeline** (57-01) ARNIER Canelle (56-01) BACHET-DORISON Damienne (56-01) **BALLESTER Benoît (58-01)** CAMBON Isabelle (56-01) CASAZZA Estelle (56-01) CASTRO Romain (57-01) DAVID Laura (56-01) **DEVICTOR Alix (58-01)** DODDS Mélina (58-01) DRAUSSIN Thierry (56-02) DUMAS Cathy (57-01) HADJ-SAID Medhi (57-01)

HAHN-GOLETTI Larissa (58-01) LIOTARD Alica (58-01) **MANSUY Charlotte** (58-01) MARTIN William (56-01) MATTERA Rémi (56-01) MELLOUL Sébastien (57-01) PARFU Anne (58-01) PASCHEL Laura (58-01) PILLIOL Virginie (58-01) REPETTO Andréa (58-01) ROMANET Yvan (57-01) SANTUNIONE Charlotte (58-01) SILVESTRI Frédéric (58-01) VINAÏ Michael (56-01)

### **ASSISTANTS DES UNIVERSITES ASSOCIES**

### **HOUVENAEGHEL Brice** (57-01) LE FOURNIS Chloé (57-01)

Intitulés des sections CNU :

- 56<sup>ème</sup> section : Développement, croissance et prévention
	- 56-01 Odontologie pédiatrique et orthopédie dento-faciale
	- 56-02 : Prévention Epidémiologie Economie de la santé Odontologie légale  $\sim$
- 57<sup>ème</sup> section : Chirurgie orale ; Parodontologie ; Biologie Orale
- 57-01 : Chirurgie orale Parodontologie Biologie orale  $\blacksquare$
- 58<sup>ème</sup> section : Réhabilitation orale
	- 58-01 : Dentisterie restauratrice Endodontie Prothèses Fonction-Dysfonction Imagerie Biomatériaux

*À notre président du jury,*

## *Monsieur le Professeur Hervé Tassery,*

*Merci de présider ce jury et ce moment si important pour tout étudiant.* 

*Merci pour votre disponibilité, votre honnêteté et votre approche conservatrice de notre discipline !*

*Merci* pour tout!

## *À Monsieur le Docteur Gérald Maille,*

*Merci d'avoir accepté de siéger au sein de ce jury.*

*C'est un plaisir et un honneur.* 

*J'ai* énormément appris à vos côtés et je vous en suis très reconnaissant.

### *À Monsieur le Docteur Fabrice Campana,*

*Merci d'avoir accepté de siéger au sein de ce jury c'est un plaisir et un honneur !* 

*Même si la discipline concernée n'est pas celle qui vous est si chère, vous démontrez une fois de plus votre curiosité et l'envie de se surpasser que vous transmettez aux étudiants.* 

*Merci pour votre disponibilité, votre sympathie et votre franc parler !* 

*À notre directeur de thèse,*

#### *À Monsieur le Docteur Alix Devictor,*

Tout d'abord je tiens à vous remercier d'avoir accepté de diriger ce travail de thèse.

*Merci pour votre aide et votre soutien au cours de ce dernier.* 

*Merci d'avoir cru en moi en me donnant l'opportunité de vous remplacer l'été dernier et ainsi de faire mon entrée dans le monde professionnel.*

*Je souhaite à chaque étudiant de trouver un mentor tel que vous !*

*Toutes ces discussions, échanges et moments à vous assister resteront gravés dans ma mémoire et je suis content de pouvoir vous considérer comme un ami.* 

*Je* vous souhaite ce qu'il y'a de meilleur aussi bien personnellement que *professionnellement.* 

### *À Monsieur le Docteur Benoît Ballester,*

*Merci d'avoir accepté d'être présent en tant qu'invité même si vous auriez mérité une place dans le jury de par votre investissement et votre aide!* 

*Merci infiniment pour tout le temps passé à relire, corriger et répondre à toutes mes interrogations !*

*Merci pour votre disponibilité et votre gentillesse !* 

# **Table des matières**

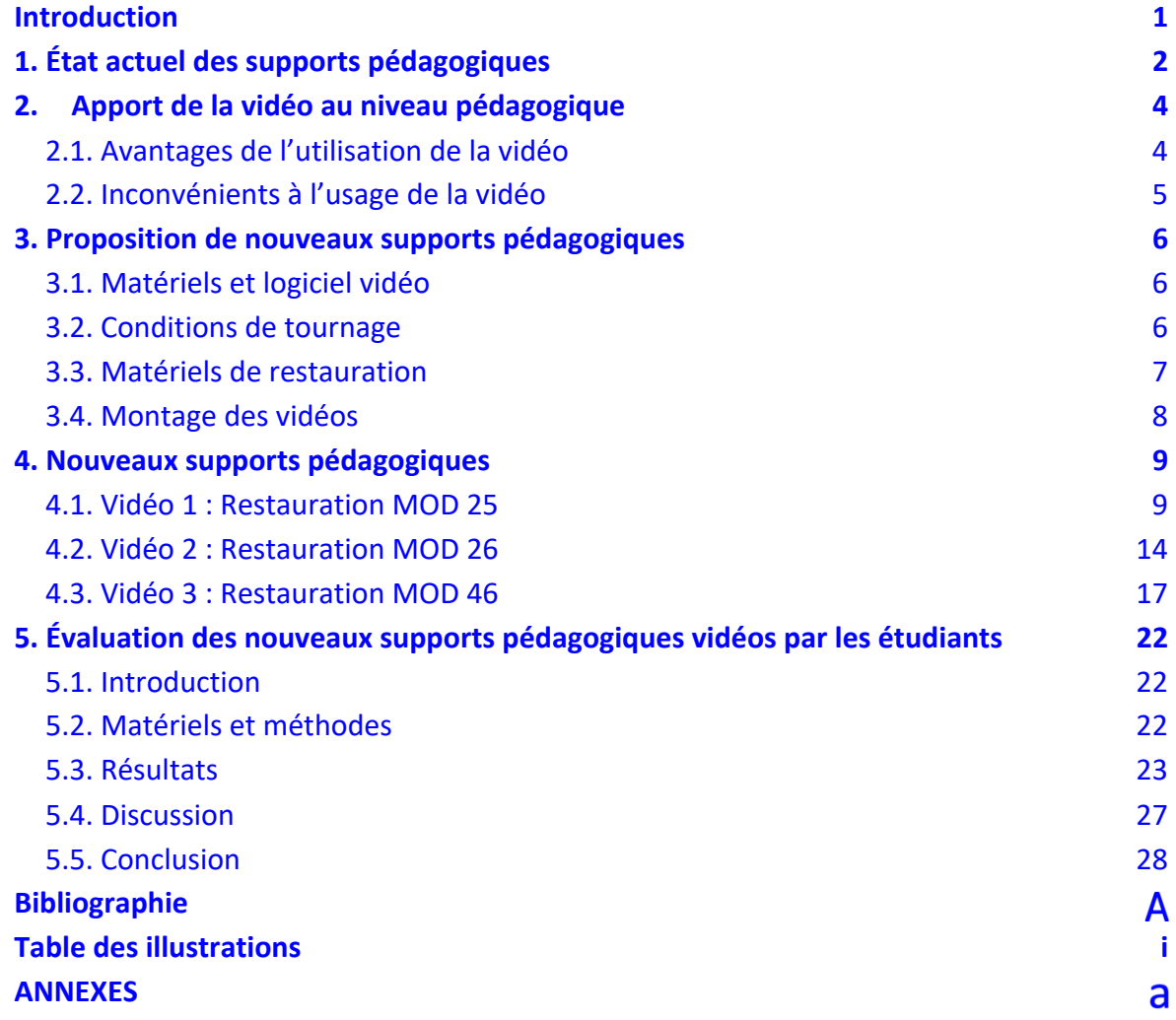

# **Introduction**

Les travaux pratiques constituent le premier contact avec le métier manuel qu'est la dentisterie.

Ces derniers sont, en plus de la formation théorique, un des piliers de la formation de l'odontologiste, c'est pourquoi ils doivent être maîtrisés.

Pour cela, il est important que les supports pédagogiques mis à disposition des étudiants soient le plus clair possible, compréhensibles et explicites.

Ce travail universitaire s'inscrit donc dans cette logique et se veut instructif aussi bien pour les étudiants novices que pour les étudiants confirmés.

Dans un monde où le numérique est impliqué dans tous les aspects du quotidien, celui-ci, à travers la vidéo, aura comme rôle d'apporter une nouvelle vision des notions et des techniques à maîtriser pour les étudiants en travaux pratiques.

L'apport de la vidéo au niveau pédagogique sera également développé afin de mettre en avant les avantages et inconvénients à son utilisation.

La réalisation de ces vidéos permettra d'améliorer la formation des étudiants dans la maîtrise des restaurations composites.

Au travers de ces vidéos, l'étudiant pourra apprécier les différentes étapes conduisant à obtenir une restauration de qualité.

# **1. État actuel des supports pédagogiques**

Les supports pédagogiques actuels sont uniquement constitués de présentations PowerPoint<sup>®</sup> que l'enseignant présente aux étudiants en début de séance de travaux pratiques (TP). Chaque présentation, d'une trentaine de minutes, expose aux étudiants les objectifs qu'ils vont devoir remplir, les consignes à respecter ainsi que les difficultés qu'ils vont pouvoir rencontrer durant la séance. Une fois la présentation terminée, les étudiants peuvent alors débuter le TP et solliciter l'enseignant en cas de difficultés.

Ces présentations didactiques ont l'avantage d'exposer clairement le contenu du TP. La chronologie du TP est bien mise en évidence grâce à une iconographie qui détaille chaque étape et l'étudiant peut ainsi observer les différentes étapes à réaliser. Ces présentations présentent également les informations théoriques de base pour que l'étudiant puisse reproduire le travail qu'il lui est demandé.

Cependant ces présentations présentent quelques limites. En effet, la forme actuelle présente uniquement des images, qui, par leur aspect « statique » ne permettent pas aux étudiants d'apprécier l'ensemble des procédures à reproduire. Les notions de gestuelle sont totalement absentes des supports pédagogiques actuels. De plus, les étudiants se présentent souvent en travaux pratiques avec une quasi-absence de connaissances théoriques et il est difficile eux d'assimiler les connaissances du support pédagogique pendant les 30 minutes de présentation. Enfin, les étudiants ont tendance à se focalisent sur l'objectif à réaliser plutôt que sur les notions théoriques et techniques qu'il faut mobiliser pour pouvoir atteindre cet objectif.

La question se pose alors de savoir si la présentation PowerPoint<sup>®</sup> n'est pas démodée et si cette dernière est encore d'actualité pour apporter à l'étudiant toutes les connaissances nécessaires à la maitrise de son TP.

Nous avons donc demandé aux étudiants de deuxième année (DFGSO2) si cette unique présentation PowerPoint<sup>®</sup> en début de séance (sans aucune ressource sur Ametice) leur semblait suffisante pour comprendre et atteindre les objectifs demandés lors des séances de TP en Odontologie Conservatrice. La participation à ce questionnaire a été de 80.5% (62/77). Sur les 62 participants plus de 74% jugent cela au mois « plutôt insatisfaisant ».

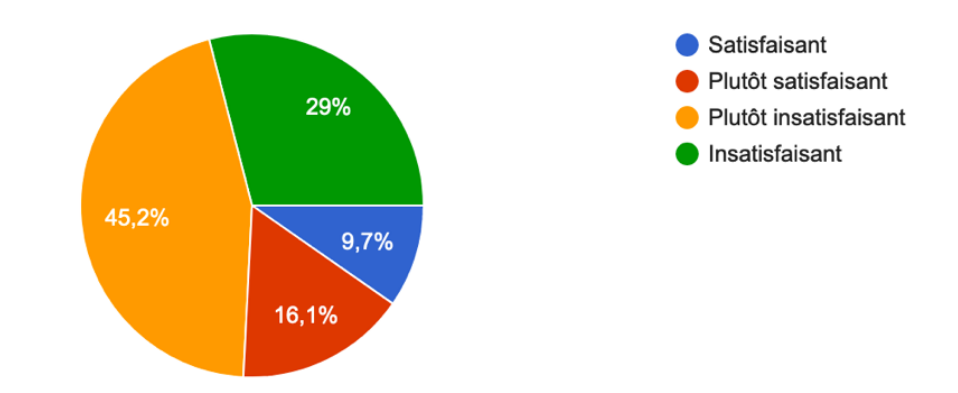

Figure 1 : Diagramme des réponses concernant la satisfaction des étudiants sur une unique présentation PowerPoint® pour comprendre et atteindre les objectifs demandés en TP d'Odontologie Conservatrice.

Les résultats obtenus témoignent de l'insuffisance des supports pédagogiques actuellement proposés aux étudiants. Il semble impératif de réaliser une refonte globale de ces supports en Odontologie Conservative. Le contenu proposé doit être plus qualitatif et la forme plus apte à soutenir la diffusion et l'acquisition des connaissances nécessaires aux étudiants.

La vidéo semble parfaitement indiquée pour permettre aux étudiants d'acquérir la gestuelle inhérente au succès technique de son TP. Nous verrons dans la partie suivante quels avantages et quels inconvénients a l'utilisation de la vidéo en secteur éducatif grâce à une revue de la littérature.

# **2. Apport de la vidéo au niveau pédagogique**

## **2.1. Avantages de l'utilisation de la vidéo**

L'utilisation de la vidéo en pédagogie s'est démocratisée au cours des deux dernières décennies. En effet, l'avènement des technologies et la maitrise croissante de ces dernières ont permis une mutation du système éducatif. L'étudiant n'est plus cantonné à un simple support papier tels qu'un polycopié expliquant les différentes étapes de travaux pratiques grâce à des schémas pouvant manquer de clarté. Il peut désormais, également via un polycopié, profiter de photographies expliquant les étapes et obtenir un gain de compréhension majeur.

Ainsi, la vidéo a un rôle déterminant pour diversifier d'une part les supports pédagogiques mis à disposition de l'étudiant, d'autre part pour accroître la compréhension des étudiants. L'apport de la vidéo au niveau pédagogique a été démontré à travers plusieurs études.

Les travaux de Boster *et al.* (2003) sur des groupes appariés d'étudiants de 18 à 24 ans (groupe expérimental – groupe témoin) ont montré une amélioration de la performance scolaire lors de l'utilisation de vidéo durant le cours par visualisation en direct ou différé, et ce dans le domaine des sciences et des langues. (1,3)

Plus récemment, en 2013, Karsenti publie les résultats d'une enquête auprès de 2 712 élèves de 10 à 17 ans sur les effets des pédagogies utilisant des TIC (Technologies de l'Information et de la Communication) et la vidéo en classe en situation scolaire. Les travaux de ces auteurs confirment que l'usage raisonné de la vidéo en classe améliore la capacité des élèves à visualiser un phénomène et à mémoriser les différentes phases des situations d'apprentissage. (2,3) Pour Karsenti, les TIC, les supports vidéo et multimédia ont un effet positif sur l'accès à l'information et aux ressources éducatives, tant pour les élèves que pour les enseignants. Il montre aussi, à partir d'une enquête par questionnaire, que les élèves sont plus motivés mais aussi plus réactifs à la suite de l'utilisation de ces supports (TIC et vidéos). Leur étude démontre également que ces technologies, dont la vidéo fait partie, permettent aux élèves d'être plus rapide, plus cohérent et plus créatif. Cela leurs permet de dégager plus de temps pour réaliser d'autres travaux. (2,3)

## **2.2. Inconvénients à l'usage de la vidéo**

L'usage de la vidéo, aussi bien d'un point de vue éducatif que quotidien, doit être raisonné. Les autorités de santé ont d'ores et déjà établi un consensus selon lequel un usage excessif des écrans pouvait freiner le développement cognitif de l'enfant. (4)

D'après Domingues-Montanari, on peut observer différents effets néfastes causés par les écrans lors d'une utilisation prolongée. On peut citer tout d'abord des troubles au niveau de l'état de santé général et de la force physique. En effet, l'étude rapporte que le sujet se plaint de douleurs dorsales, cervicales et de maux de tête lors de l'utilisation prolongée des écrans. On observe également que l'usage excessif des écrans est considéré comme un facteur de risque modifiant majeur pour l'obésité chez l'enfant. Aussi, Domingues-Montanari rapporte que les écrans ont été largement mis en cause dans la réduction du temps de sommeil ainsi que l'efficience de celui-ci. Ainsi, le sujet va moins dormir et surtout moins bien. (4)

Tous ces effets mettent en évidence les risques d'un usage excessif des écrans dans notre quotidien. Ainsi l'apport de la vidéo au niveau pédagogique soulève l'idée selon laquelle rajouter un temps d'écran supplémentaire à l'étudiant ne risquerait-il pas d'accroître cette dépendance aux écrans ?

Par conséquent, il faut intégrer l'outil numérique avec efficience et conscience avec des vidéos claires, concises permettant ainsi de mêler compréhension et utilisation courte des écrans.

# **3. Proposition de nouveaux supports pédagogiques**

## **3.1. Matériels et logiciel vidéo**

Les vidéos ont été tournées à l'aide d'un iPad Pro stabilisé à l'aide d'un support pour iPad. La scène à enregistrer a nécessité deux mini projecteurs LED placés de part et d'autre du modèle de travaux pratiques afin d'obtenir un éclairage satisfaisant.

L'ensemble du matériel utilisé est présenté plus en détail dans en Annexes.

# **3.2. Conditions de tournage**

Les vidéos ont été réalisées dans la salle de travaux pratiques en même temps que les étudiants réalisaient leur propre TP.

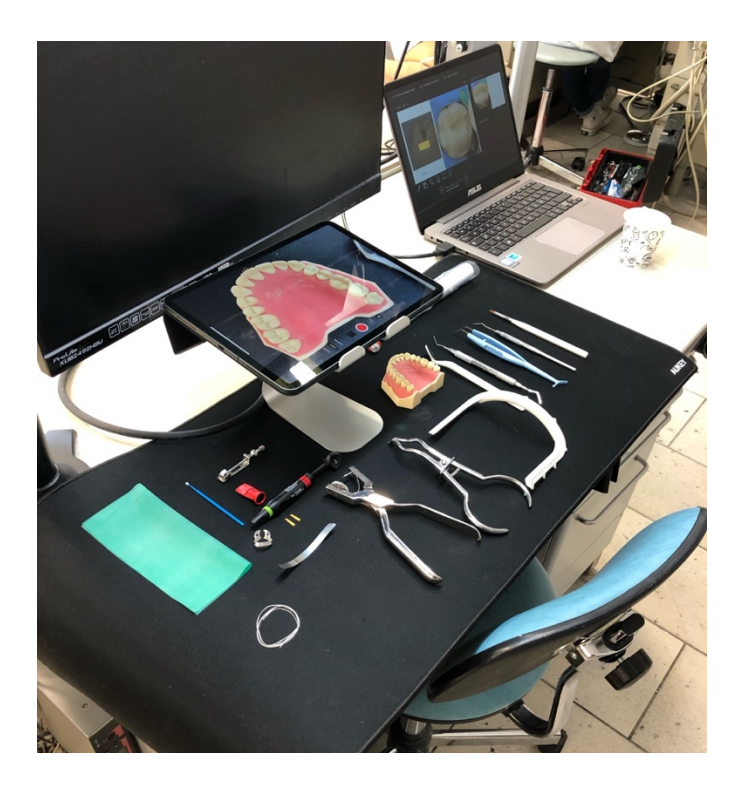

Figure 2 : Photographie du matériel et des conditions de réalisation des vidéos en salle de

# **3.3. Matériels de restauration**

Les vidéos n'ont pas toutes été réalisées avec le même matériel. En effet, il était intéressant de confronter le matériel mis à disposition des étudiants et un matériel spécialement conçu pour les restaurations en résine composite.

L'étudiant dispose d'une sonde classique de Rhein, d'un miroir, d'une spatule de bouche, d'une précelle, d'un porte matrice de Tofflemire (ou Universel) et d'une spatule de Zahle.

Certaine vidéo comme celle de la restauration MOD sur 26 et la MOD 36 ont été réalisées avec ce matériel. La vidéo de la restauration MOD de 24 a quant à elle nécessité l'utilisation d'instruments spécifiques (notamment une sonde pour composite *Fissura* de la marque LM Arte ainsi qu'un pinceau à gouache.

La réalisation et la manipulation des résines composites ont été plus aisées avec le matériel spécialisé qu'avec le matériel mis à la disposition des étudiants. Il serait donc intéressant d'envisager l'ajout de ces outils dans ceux disponibles pour l'étudiant.

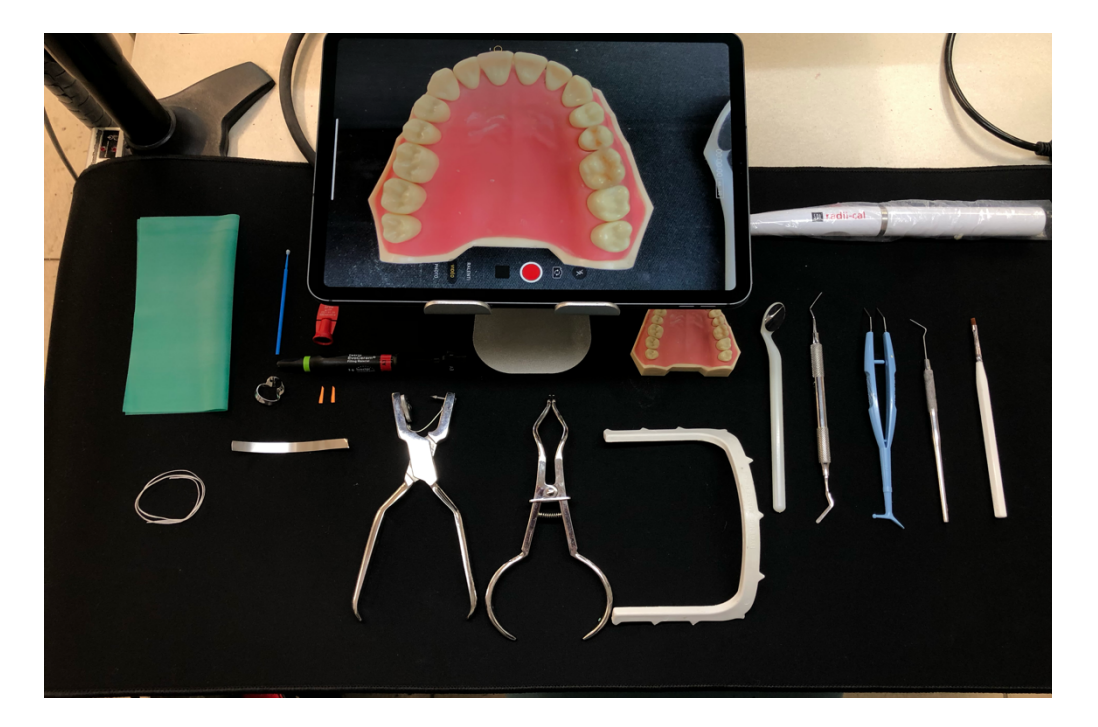

Figure 3 : Photographie du matériel de restauration pour la réalisation des vidéos

## **3.4. Montage des vidéos**

Le montage des vidéos a été réalisé directement sur l'iPad Pro via l'application iMovie. Ce logiciel permet un montage dynamique, d'utilisation facile et permettant de réaliser des transitions, d'y insérer des légendes ainsi qu'un fond sonore afin de rendre le visionnage compréhensible et agréable.

Pour la réalisation des vidéos, les données brutes ont été sélectionnées et montées selon leur pertinence.

La figure 4 met en évidence les différentes options et outils que le logiciel met à notre disposition et détaille les conditions de montage :

- 1) Timeline
- 2) Menu audio pour rajouter un fond sonore pour la vidéo
- 3) Menu action pour scinder les données brutes afin de les monter
- 4) Menu Titres afin de légender les différentes étapes de la vidéo
- 5) Menu Vitesse pour accélérer ou ralentir le déroulement de la vidéo

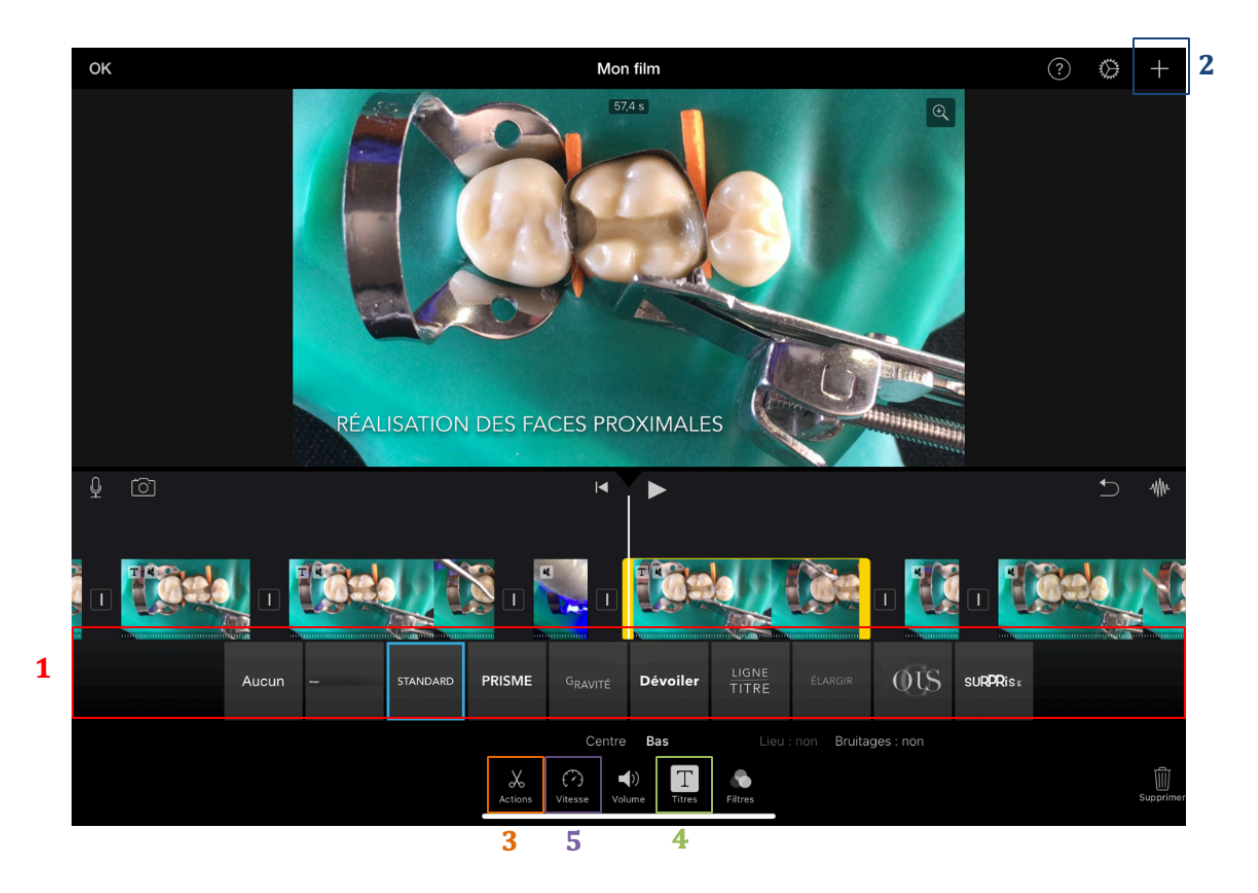

Figure 4 : capture d'écran lors du montage vidéo sur iMovie

# **4. Nouveaux supports pédagogiques**

Les nouveaux supports pédagogiques élaborés au fil de ce travail de thèse seront sous la forme de vidéos mises en ligne sur la plateforme d'enseignement numérique Ametice, disponible à tout moment pour les étudiants.

Le choix du contenu des vidéos a été déterminer par recoupement entre les fiches pédagogiques des travaux pratiques des deuxièmes (DFSGO2) et troisièmes années (DFGSO 3).

Nous avons établi qu'il faudrait réaliser trois vidéos présentées ci-dessous. Ces vidéos sont disponibles en **Annexes** en flashant les QR-codes avec un smartphone.

## **4.1. Vidéo 1 : Restauration MOD 25**

La première vidéo consistait en la réalisation d'une restauration mésio-occluso distale sur une deuxième prémolaire maxillaire gauche.

Le matériel utilisé était le matériel optimal (comme présenté dans la partie 3) comprenant une sonde à composite *Fissura* ainsi qu'un pinceau à gouache. La vidéo a été réalisée en suivant le déroulé des étapes cliniques à reproduire.

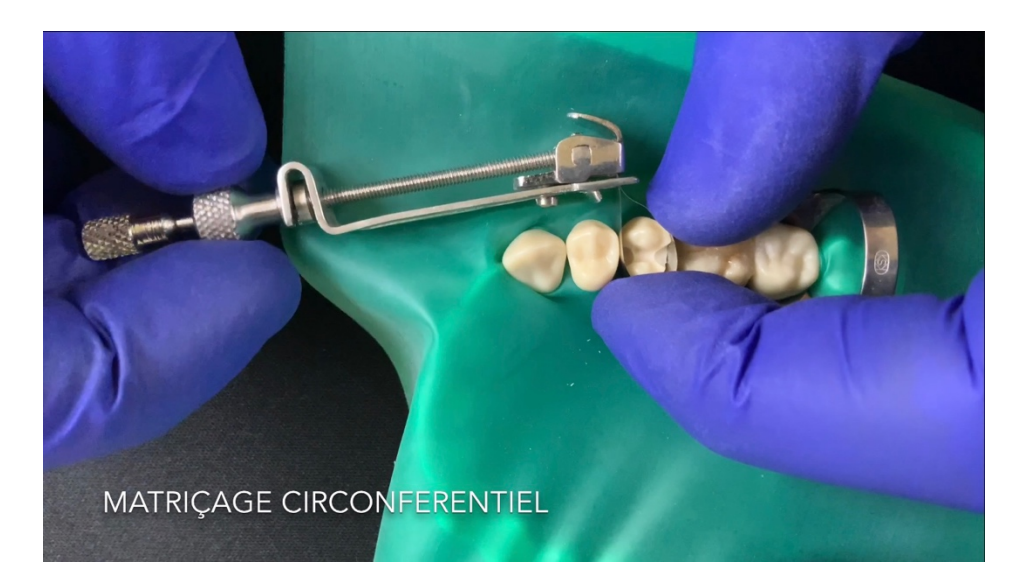

Figure 5 : Démonstration du matriçage circonférentiel sur 25

Le matriçage s'effectue ici à l'aide d'un porte matrice Universel pour familiariser l'étudiant aux techniques de matricage circonférentiel dans le but de reconstituer les parois manquantes et les point de contact proximaux. (5,6)

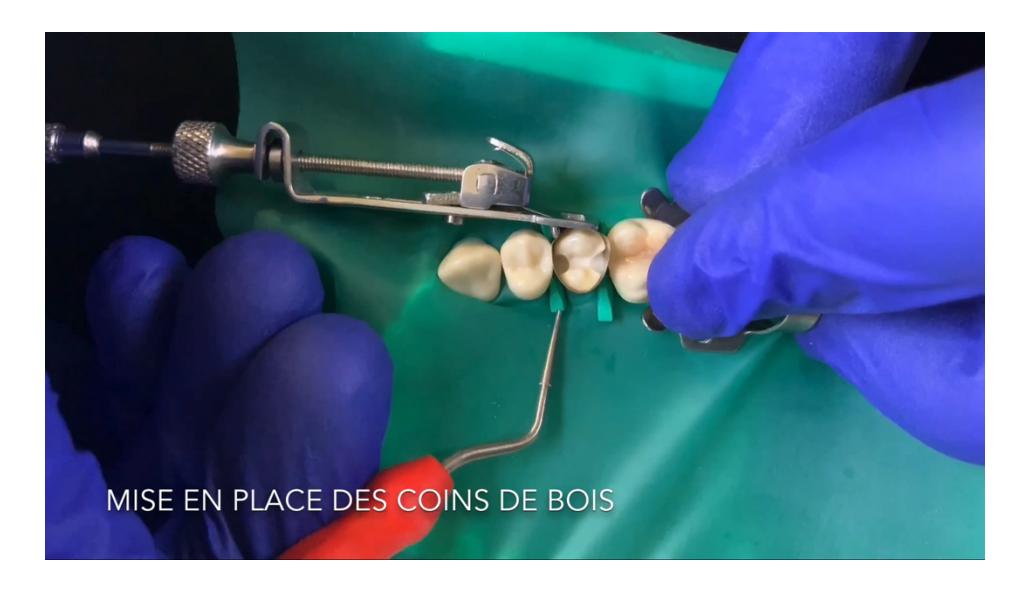

Figure 6 : Démonstration de la mise en place des coins de bois sur 25

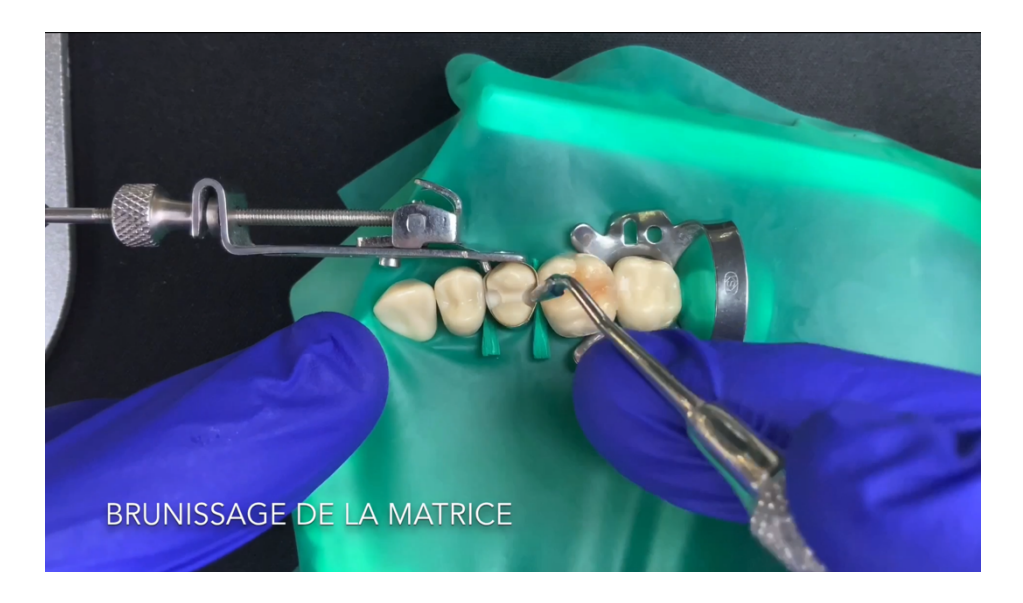

Figure 7 : Démonstration du brunissage de la matrice sur 25

La mise en place des coins interdentaire et le brunissage est sont des étapes indispensables pour l'obtention d'un point de contact anatomique et fonctionnel. (5,6) L'oubli d'une de ces étapes constitue une erreur classique durant les travaux pratique.

Un point de contact anatomique crée à l'aide d'une matrice sectorielle confère une meilleure résistance à la fracture à la restauration qu'un point de contact réalisé avec une matrice circonférentiel. (7)

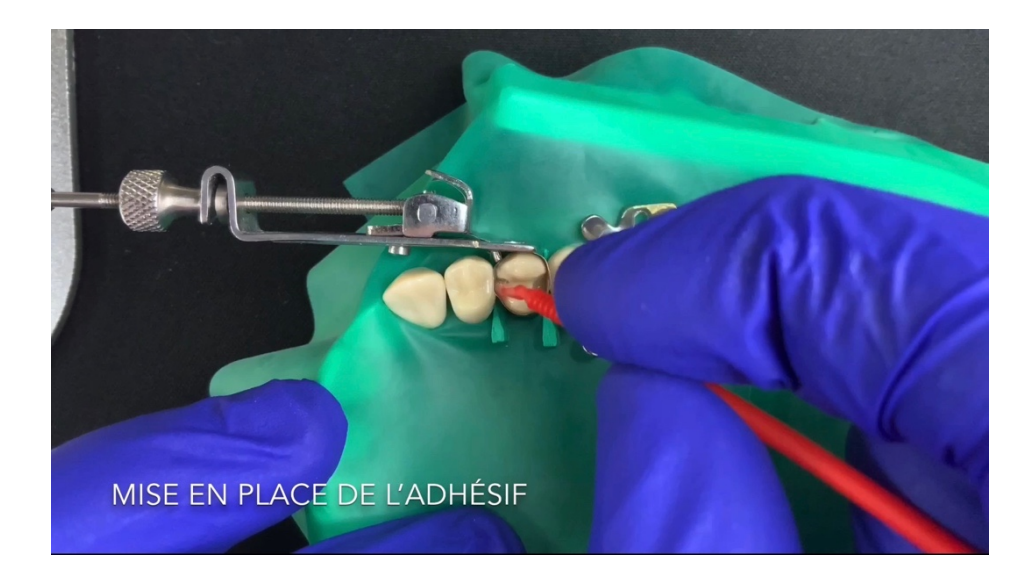

Figure 8 : Démonstration de la mise en place de l'adhésif sur 25

L'adhésif utilisé est un adhésif de type Universal utilisé en mode « self-etch ». Cela évite  $d'$ avoir à rincer l'acide orthophosphorique à 37% en séance de travaux pratique.  $(8)$ 

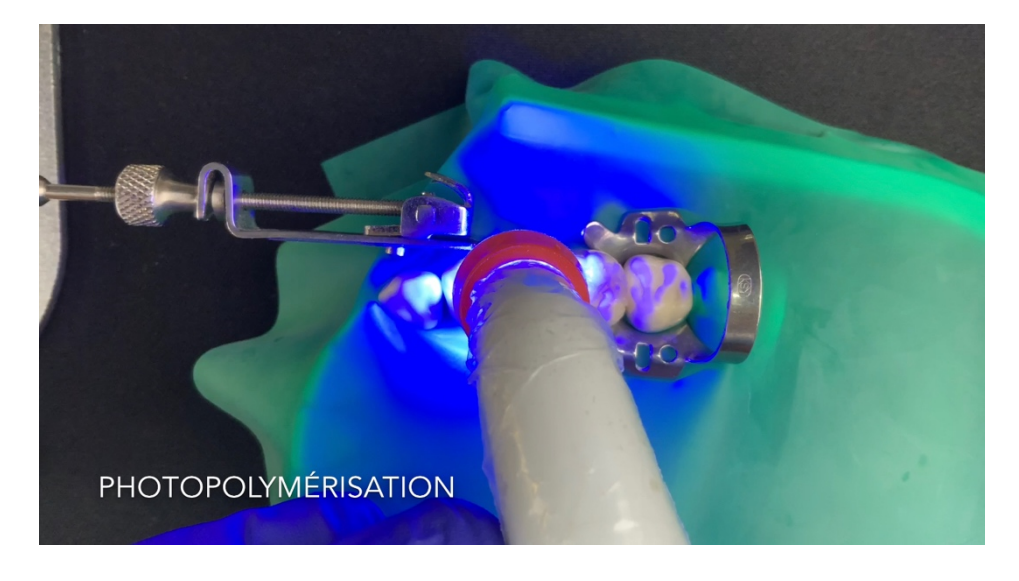

Figure 9 : Démonstration de la photopolymérisation de l'adhésif pendant 30 secondes sur 25

Une photopolymérisation de 30 secondes a été réalisé après l'application de l'adhésif. Chaque apport de composite à ensuite était photopolymérisé 10 secondes. Cette étape ne sera pas exposée à chaque fois qu'elle est réalisée.

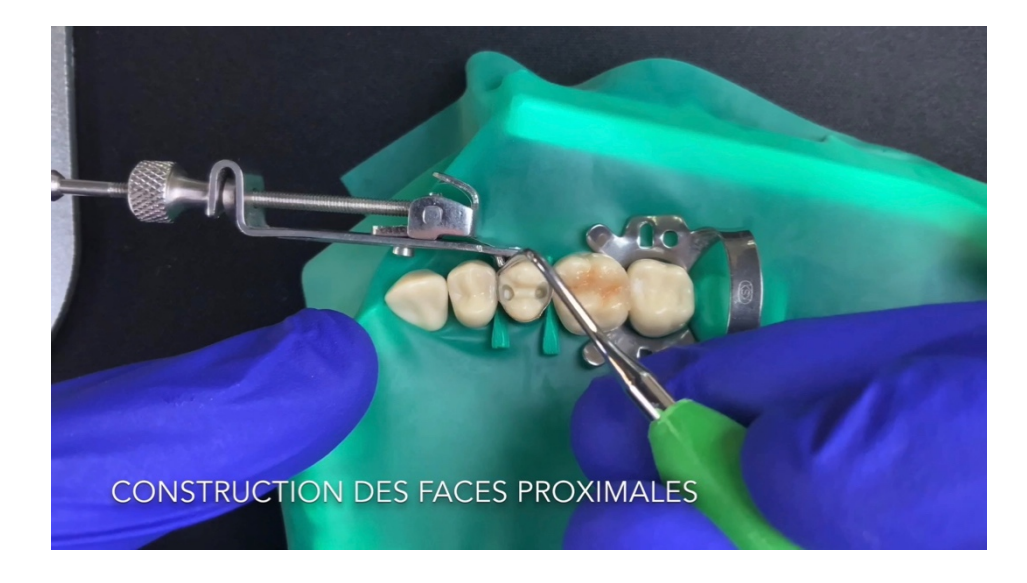

Figure 10 : Démonstration de la construction des faces proximales sur 25

La construction des faces proximales est la première étape de réalisation de la restauration MOD permettant d'obtenir un point de contact de qualité puis, une fois réalisé, de s'affranchir du système de matriçage pour s'occuper de la partie uniquement occlusale de la restauration. (9,10)

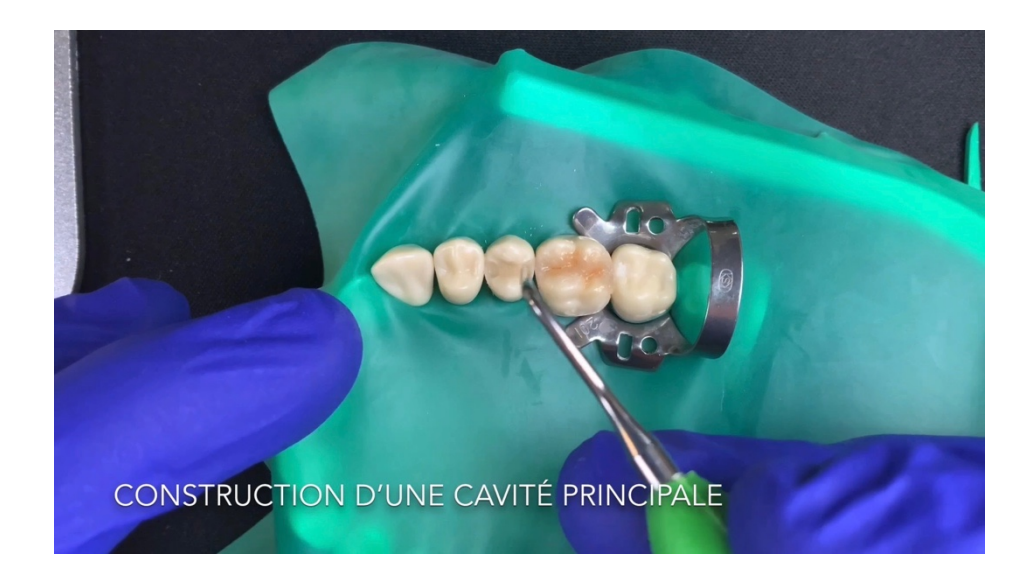

Figure 11 : Démonstration de la construction d'une cavité principale sur 25

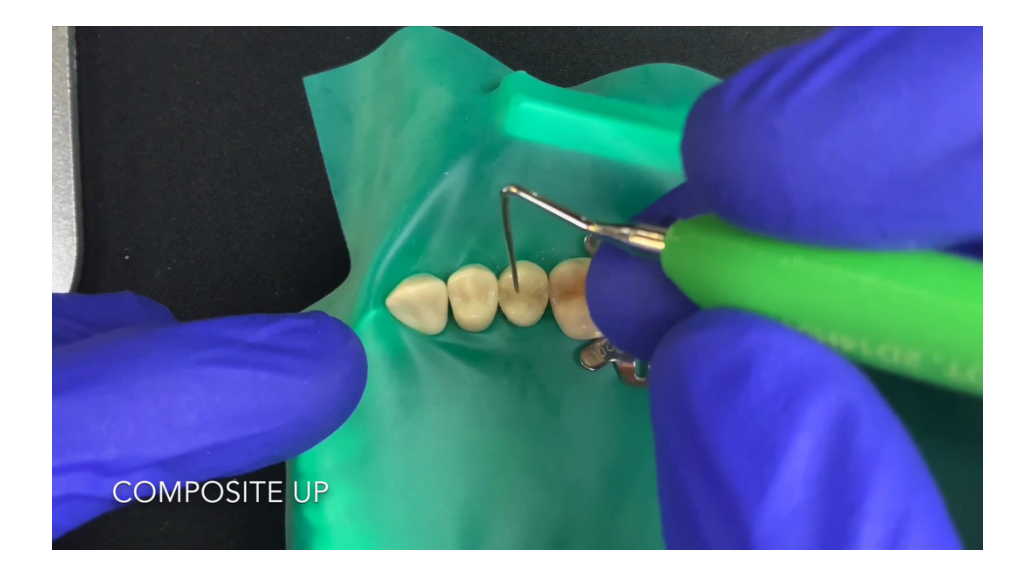

Figure 12 : Démonstration du composite up sur 25

Le composite up correspond à un apport en résine composite de petites tailles, polymérisés les uns après les autres afin d'obtenir un degré de conversion optimal des monomères contenus dans les résines. Cette technique permet également d'obtenir l'anatomie occlusale des dents à restaurer. (9,10,11)

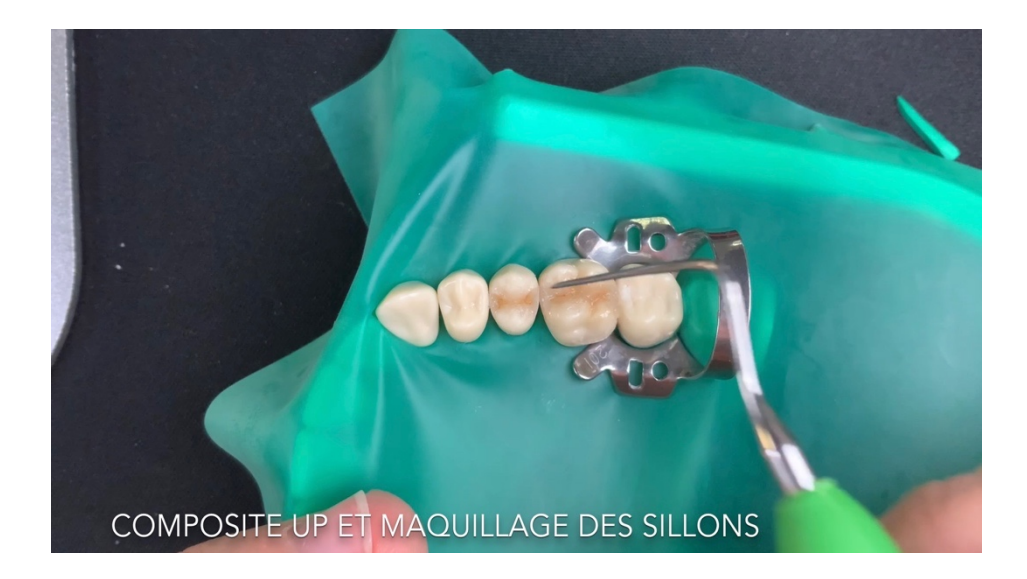

Figure 13 : Démonstration du composite up et du maquillage de sillons sur 25

# **4.2. Vidéo 2 : Restauration MOD 26**

La seconde vidéo consistait à la réalisation d'une restauration mésio-occluso distale sur une première molaire supérieure gauche.

Le matériel utilisé ici était le même que celui de l'étudiant avec un fouloir, une spatule de bouche et une sonde de Rhein.

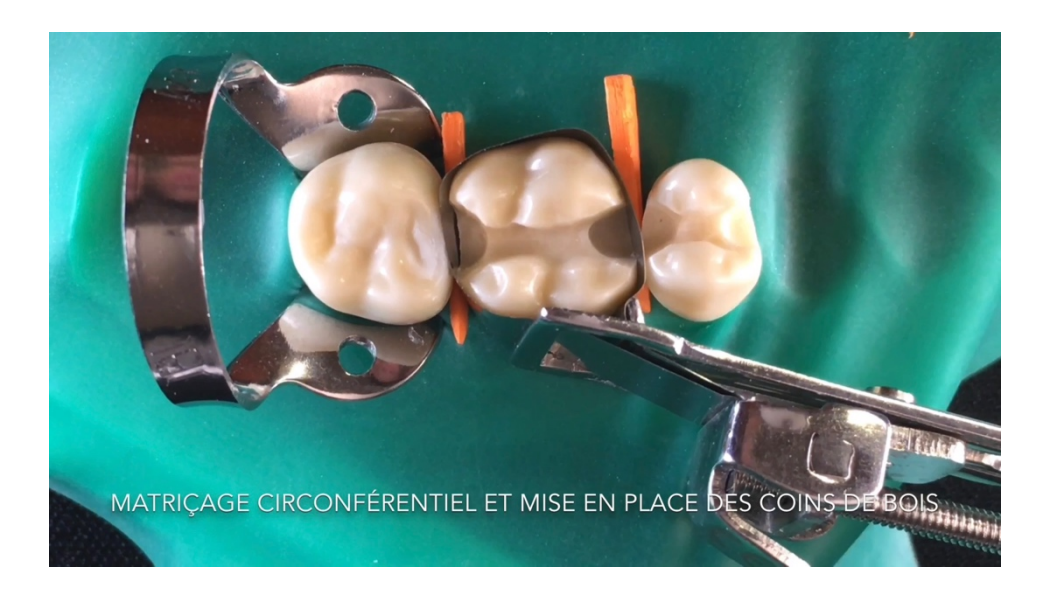

Les différentes étapes sont les suivantes :

Figure 14 : Démonstration du matriçage circonférentiel et de la mise en place des coins de bois sur 26

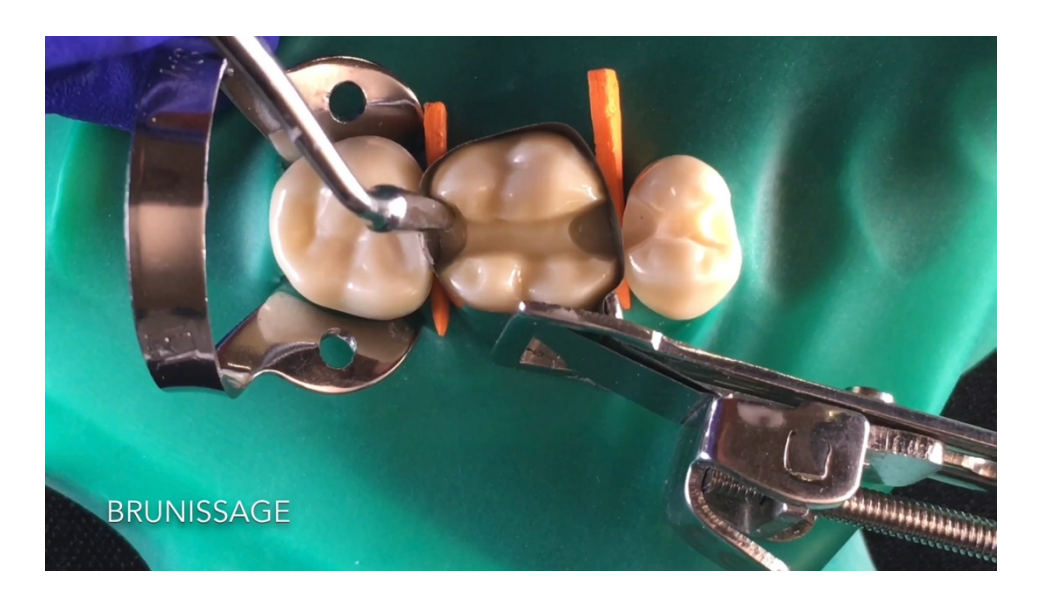

Figure 15 : Démonstration du brunissage sur 26

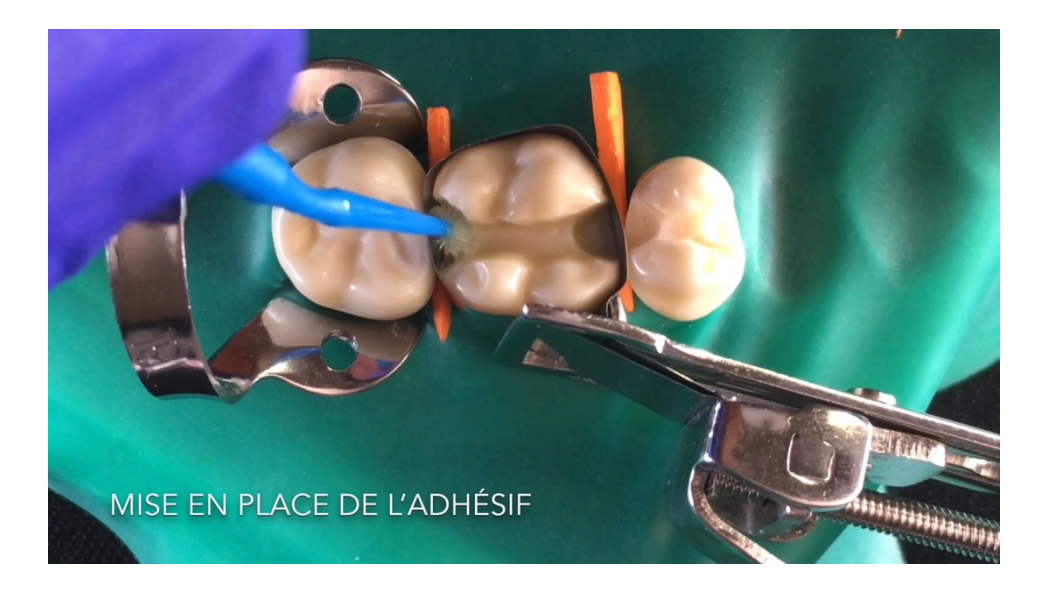

Figure 16 : Démonstration de la mise en place de l'adhésif sur 26

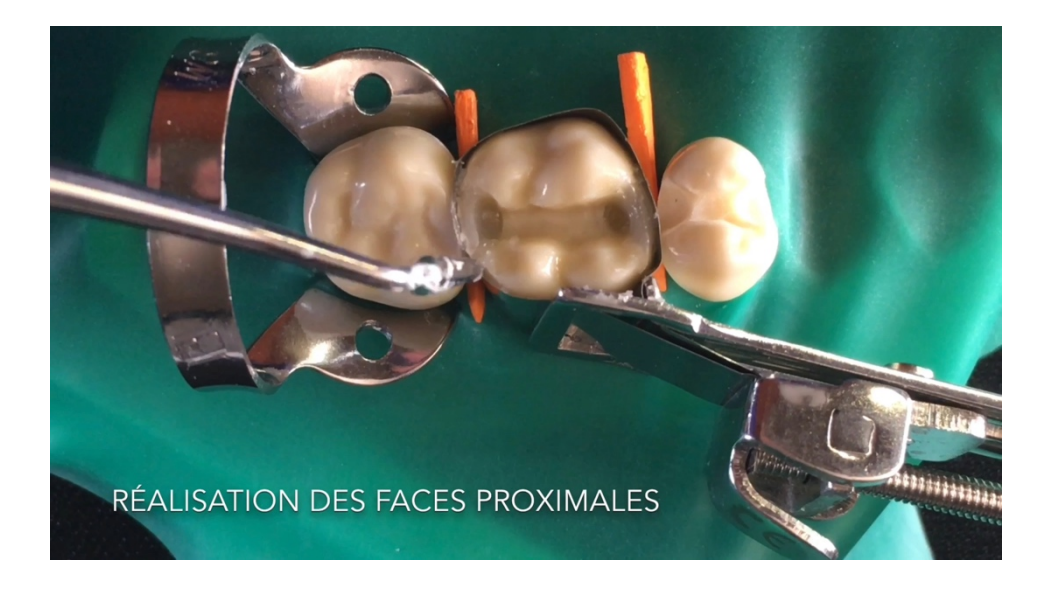

Figure 17 : Démonstration de la réalisation des faces proximales sur 26

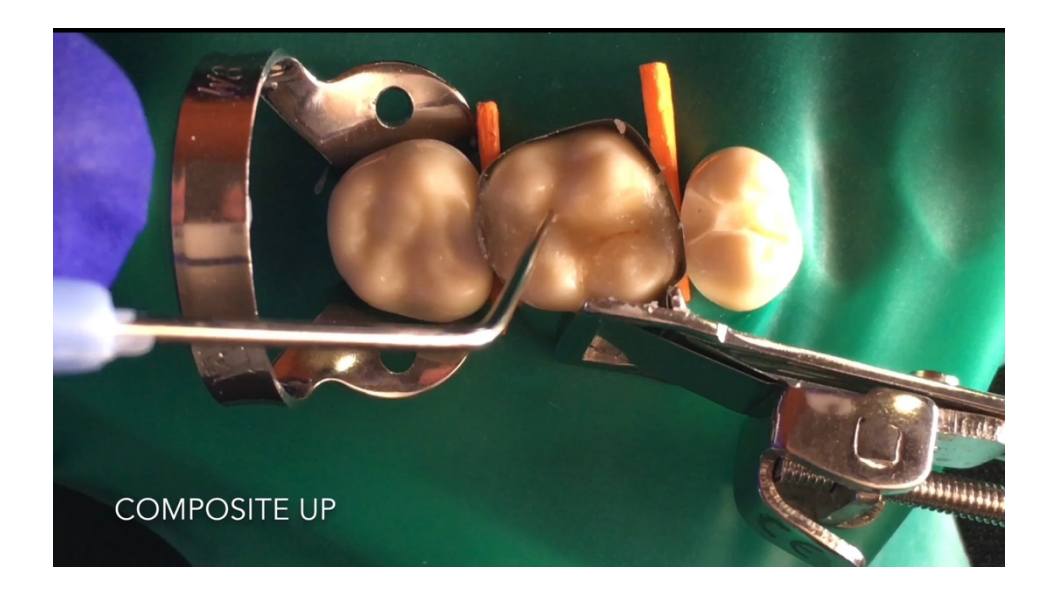

Figure 18 : Démonstration du composite up sur 26

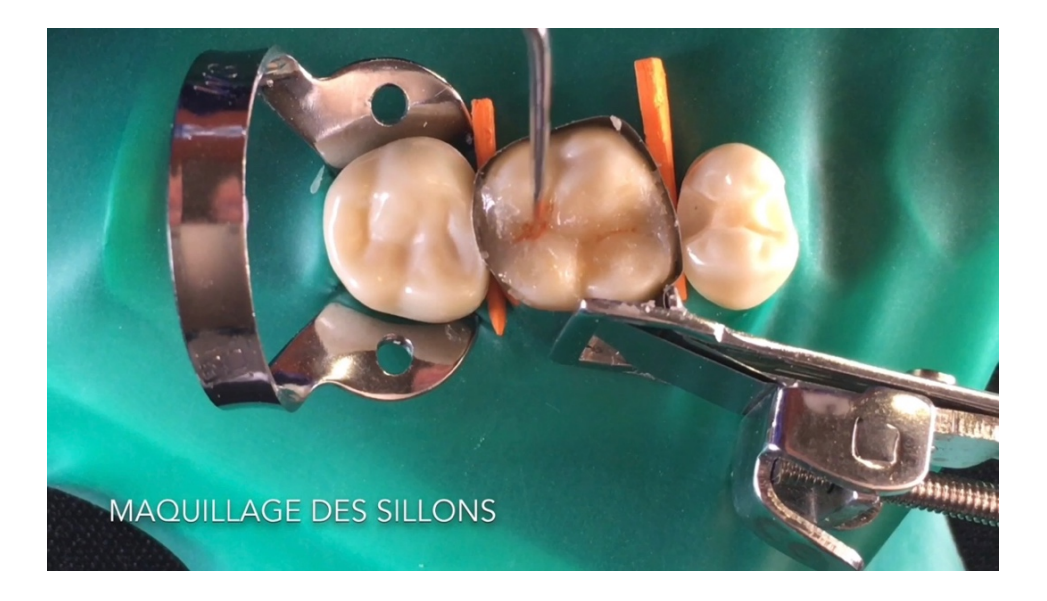

Figure 19 : Démonstration du maquillage des sillons sur 26

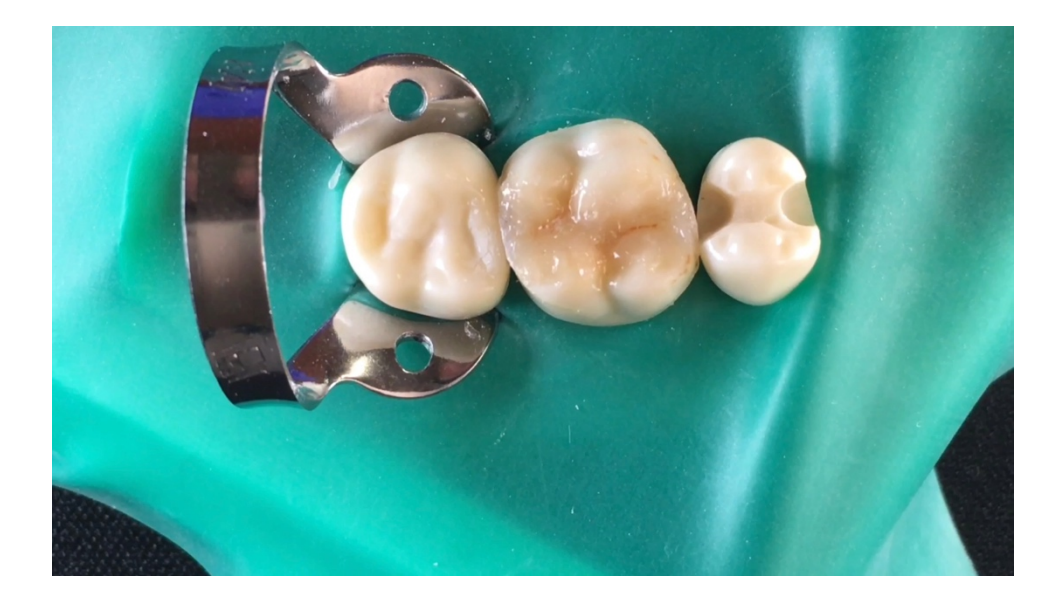

Figure 20 : Démonstration de la restauration MOD 26 réalisée

# **4.3. Vidéo 3 : Restauration MOD 46**

Les étudiants nous ont sollicité afin de réaliser une vidéo montrant les différentes erreurs « classiques » lors de la réalisation de restaurations composites.

Cette dernière vidéo a donc été réalisée à la demande des étudiants. Elle présente le mise en œuvre d'une restauration mésio-occluso distale sur une première molaire inférieure droite et permet de mettre en évidence quelques erreurs courantes que les étudiants peuvent effectuer lors de ses travaux pratiques.

Les erreurs classiques mises en évidence à travers cette vidéo sont les suivantes : un oubli du brunissage qui est une étape essentielle pour l'obtention d'un point de contact de qualité; un mauvais dosage de son apport de composite qui est une source de surcontour par exemple ou encore une mauvaise gestion de ce dernier qui aura pour conséquence un défaut d'adaptation de la restauration.

À l'inverse des deux vidéos précédentes, nous avons réalisé un matriçage sectoriel ici accompagné d'un anneau de serrage de la marque Garrison.

Voici les différentes étapes obtenues :

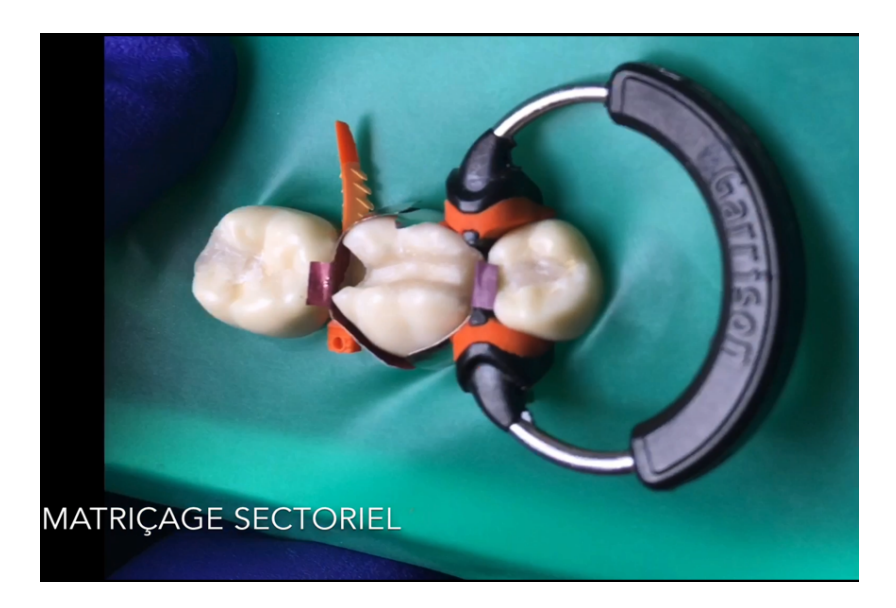

Figure 21 : Démonstration du matriçage sectoriel avec mise en place du système Garrison sur 46

L'utilisation d'un matriçage sectoriel avec un anneau de serrage permet d'obtenir un point de contact de meilleure qualité qu'avec un matriçage circonférentiel. (12) Cependant cela ne rend pas l'étape de brunissage facultative.

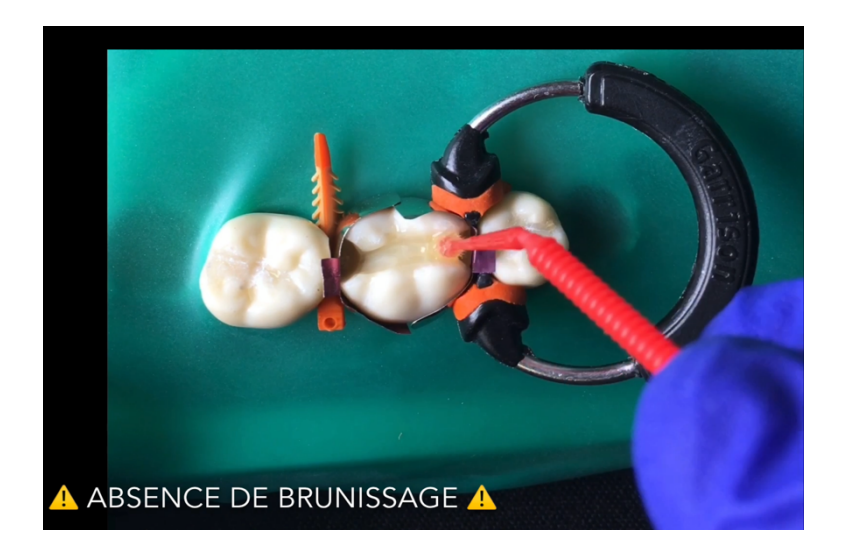

Figure 22 : Démonstration de l'absence de brunissage sur 46

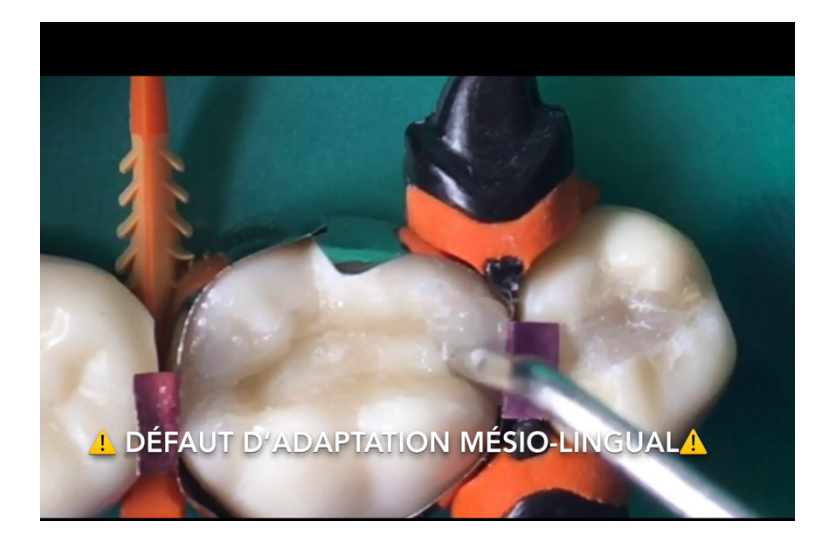

Figure 23 : Démonstration du défaut d'adaptation mésio-lingual sur 46

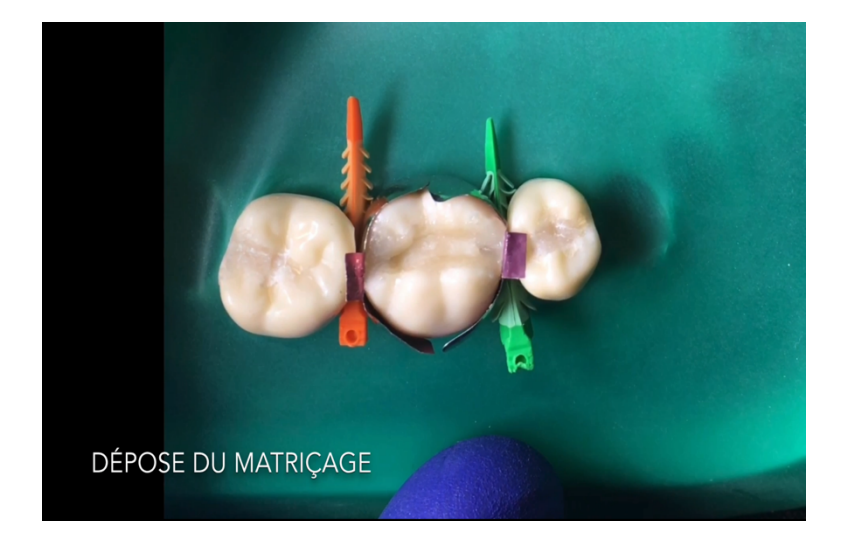

Figure 24 : Démonstration de la dépose du matriçage sur 46

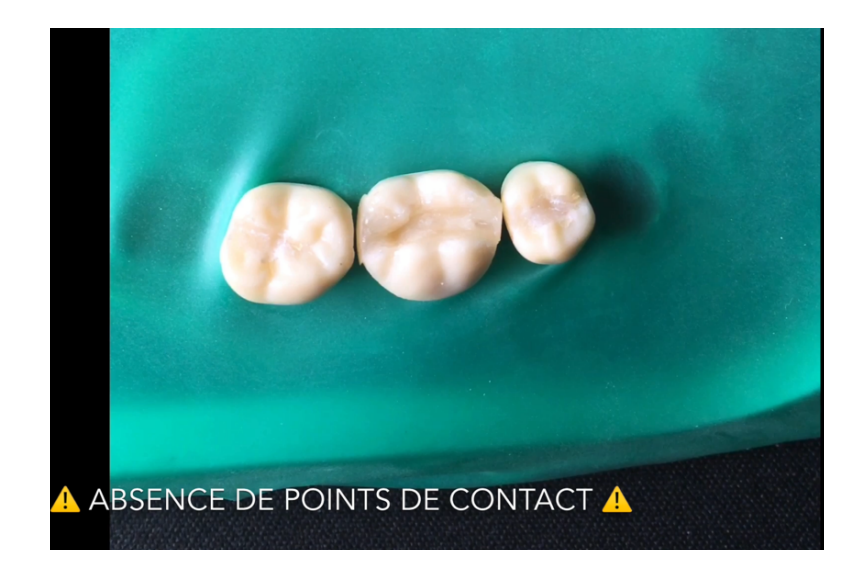

Figure 25 : Démonstration de l'absence de points de contact dû à une absence de brunissage auparavant sur 46

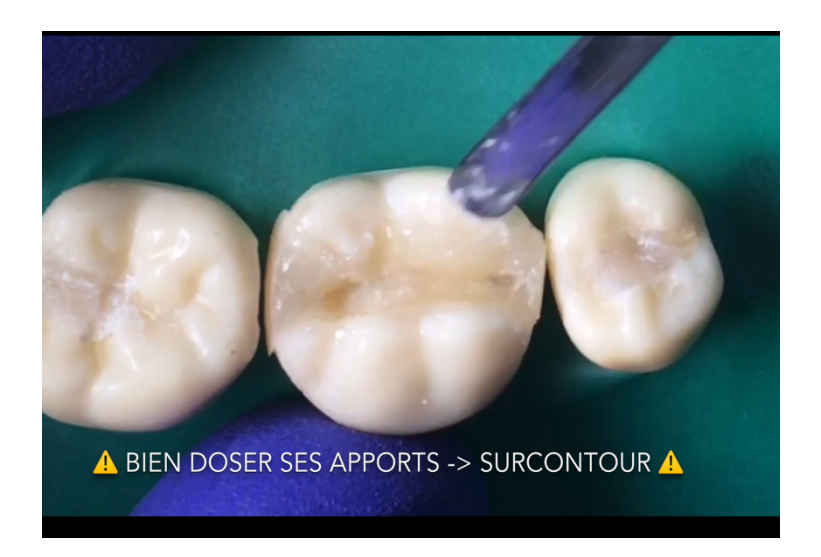

Figure 26 : Démonstration de la conséquence d'un apport mal dosé avec un surcontour sur la cuspide mésio-linguale de 46

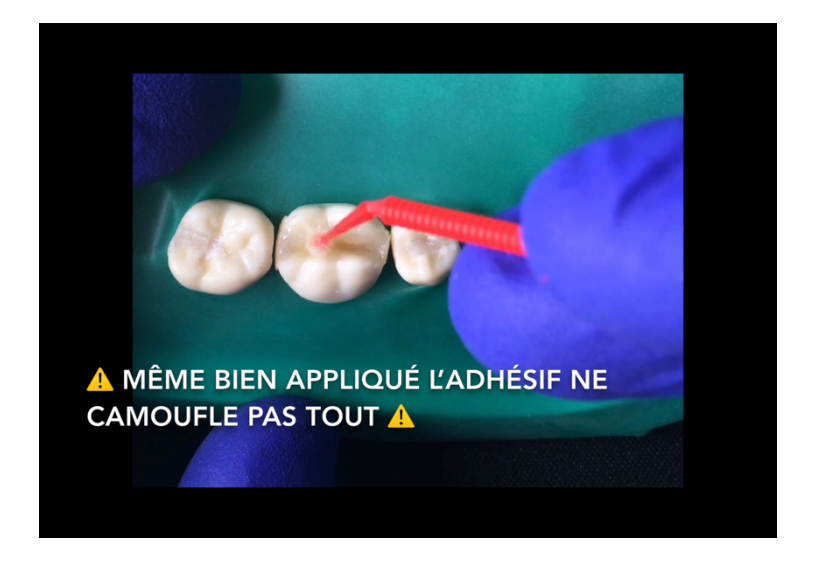

Figure 27 : Démonstration de l'inutilité d'une application excessive d'adhésif pour masquer les défauts sur 46

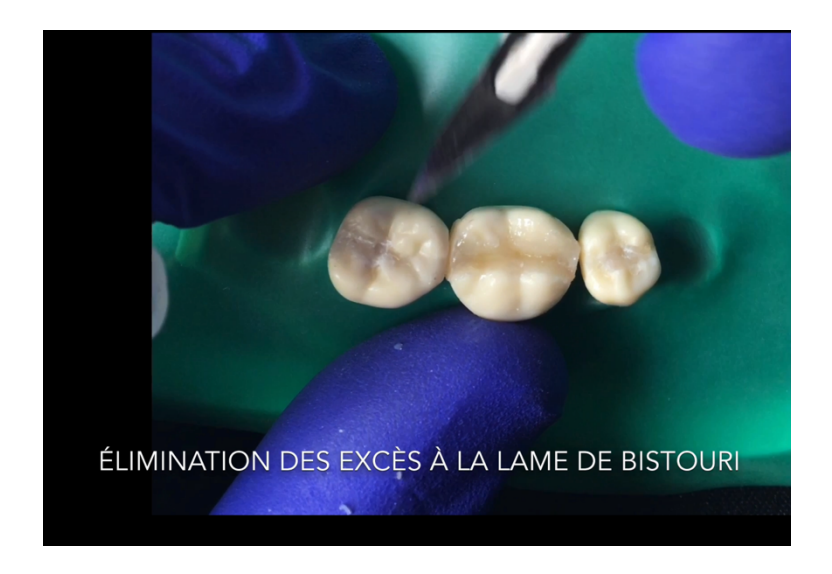

Figure 28 : Démonstration de l'élimination des excès à la lame de bistouri sur 46

# **5. Évaluation des nouveaux supports pédagogiques vidéos par les étudiants**

## **5.1. Introduction**

Les supports pédagogiques des travaux pratiques constituent un élément clef dans la réussite de ces derniers.

Nous avons exposé dans la **partie I** que les supports pédagogiques actuels présentaient des avantages et des inconvénients mais qu'ils méritaient également d'être mis à jour.

La place grandissante du numérique dans la société, et plus particulièrement de la vidéo, en fait une piste intéressante pour mettre à jour ces supports. Il semblait donc pertinent d'utiliser la vidéo afin d'actualiser et d'étoffer les supports pédagogiques actuels tout en les rendant plus didactiques, compréhensibles et attractifs pour les étudiants.

Les séances de travaux pratiques de l'année universitaire 2019/2020 ont été accompagnées de trois vidéos pédagogiques ainsi que de nouveaux supports réalisés par le Dr Ballester. Ces supports se composent de 14 pages de descriptifs de séance, 32 pages de polycopiés et 50 schémas créés sur mesure. Toutes ces ressources étaient disponibles sur l'environnement numérique de travail Ametice comme l'ensemble des vidéos pédagogiques réalisées.

Afin d'évaluer la pertinence des changements, une évaluation a été réalisée auprès des étudiants en ayant bénéficié.

## **5.2. Matériels et méthodes**

L'évaluation des nouveaux supports pédagogiques a été réalisé à travers un questionnaire en ligne via l'application Google Forms<sup>®</sup> rendu disponible auprès des étudiants de deuxième année (DFGSO2) du 12/02/2020 au 06/03/2020. 

Les questions portaient aussi bien sur les ressources mises à disposition sur Ametice (dont les vidéos) que sur les différentes évaluations (QCMs et orales). Cette distinction a été réalisée afin d'éviter un effet « négatif » des évaluations sur l'appréciation des vidéos.

En effet, afin de contrôler leur implication, les étudiants devaient répondre à des QCMs notés avant chaque séance de TP. De plus des évaluations orales étaient également réalisées pendant la séance de TP. Ainsi, les étudiants ne devaient pas découvrir, lors du topo de début de séance, les différentes notions à appréhender et les lacunes théoriques devaient être comblées.

# **5.3. Résultats**

La participation à ce questionnaire a été de 80,5% soit 62 participants sur les 77 étudiants de la promotion des deuxièmes années (DFGSO2).

Nous avons synthétisé l'ensemble des 62 réponses des étudiants de deuxième année qui nous donnent les résultats suivants. :

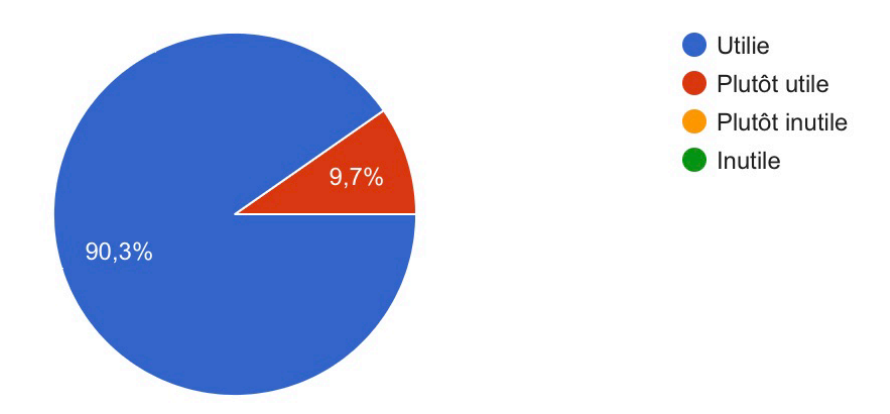

Figure 29 : Réponses à la question : « Concernant les TP d'OC du S2, que pensez-vous de l'apport de la vidéo parmi les supports pédagogiques ? »

On observe que la majorité des étudiants considère que la vidéo est utile pour appréhender les travaux pratiques.

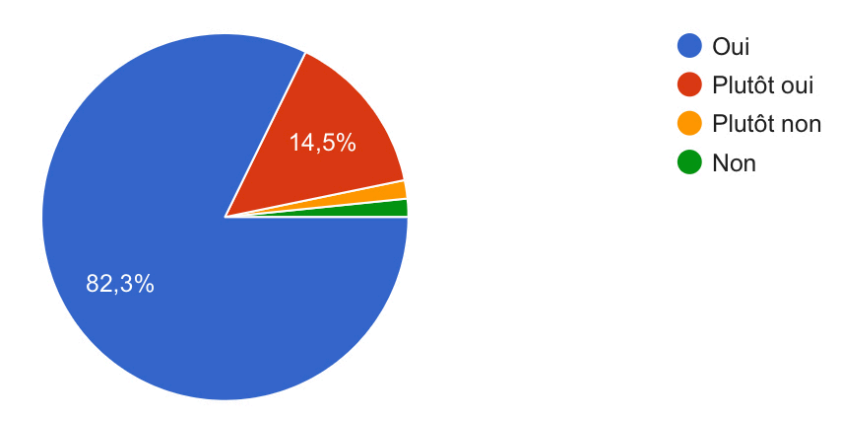

Figure 30 : Réponses à la question : « La qualité des vidéos était-elle suffisante pour bien voir les différentes procédures présentées ? »

Les étudiants sont globalement satisfaits de la qualité de ces dernières même si, comme nous le verrons plus loin, certains points seront à améliorer.

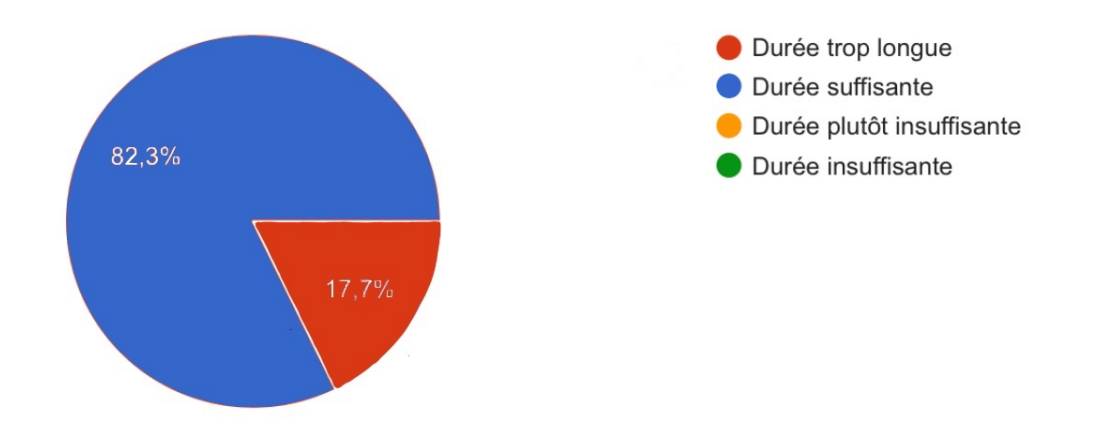

Figure 31 : Réponses à la question : « La durée des vidéos (environ 10min) vous semblet-elle adaptée ? »

La majorité des étudiants trouve que la durée est suffisante, même si un certain nombre juge cette durée trop longue.

Un point majeur a ensuite été révélé grâce au questionnaire.

En effet, la quasi-totalité des étudiants a convenu qu'il était nécessaire d'ajouter des commentaires oraux en plus des annotations déjà présentes dans les vidéos.

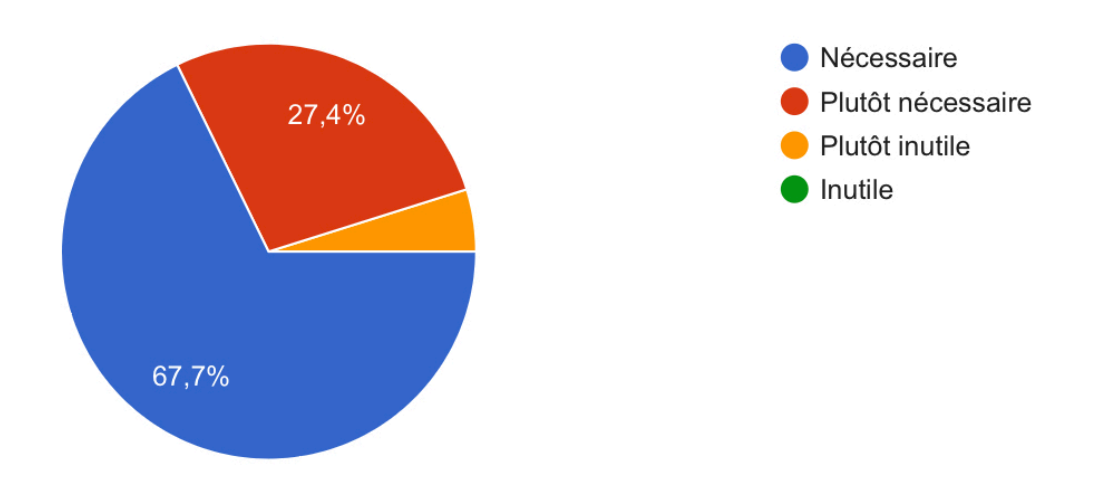

Figure 32 : Réponses à la question : « Concernant les vidéos, l'ajout de commentaires oraux (en plus des annotations textuelles) vous semble ? »

Un point majeur a ensuite été révélé grâce au questionnaire.

En effet, la quasi-totalité des étudiants a convenu qu'il était nécessaire d'ajouter des commentaires oraux en plus des annotations déjà présentes dans les vidéos.

Nous avons ensuite proposé aux étudiants de choisir parmi cinq propositions les deux points qui leur semblaient les plus importants à propos des vidéos. Les propositions étaient les suivantes :

- Les vidéos permettent de mieux appréhender la gestuelle
- Je peux les consulter quand je le souhaite et les visionner à mon rythme
- Les vidéos permettent de voir avec un grossissement intéressant
- Les vidéos permettent de bien voir la chronologie des étapes opératoires
- Les vidéos permettent de bien voir l'utilisation des matériaux

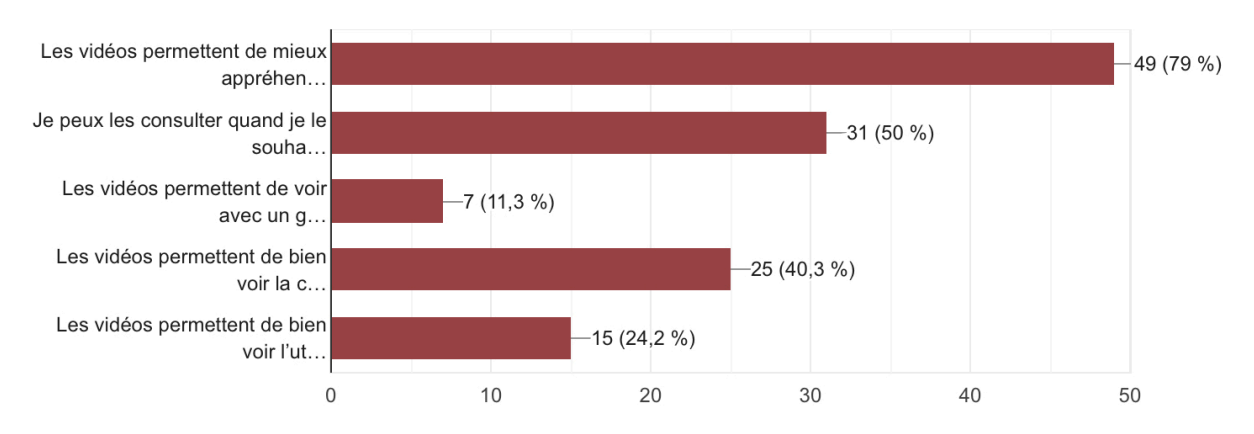

Les résultats sont les suivants :

Figure 33 : Réponses à la question : « Concernant les vidéos, sélectionnez 2 items qui sont, selon vous, les plus importants : »

On remarque les deux items qui se distinguent sont que la vidéo permet de mieux appréhender la gestuelle et que les vidéos ont l'avantage d'être visionnées quand on le souhaite et à son rythme.

On remarque cependant que les étudiants ne semblent pas satisfaits du grossissement actuel mais l'obtention d'un grossissement supérieur est techniquement difficile à obtenir.

Enfin, la parole a été donnée aux étudiants afin qu'ils proposent des suggestions éventuelles afin d'améliorer ces vidéos pédagogiques.

La synthèse de ces suggestions est la suivante :

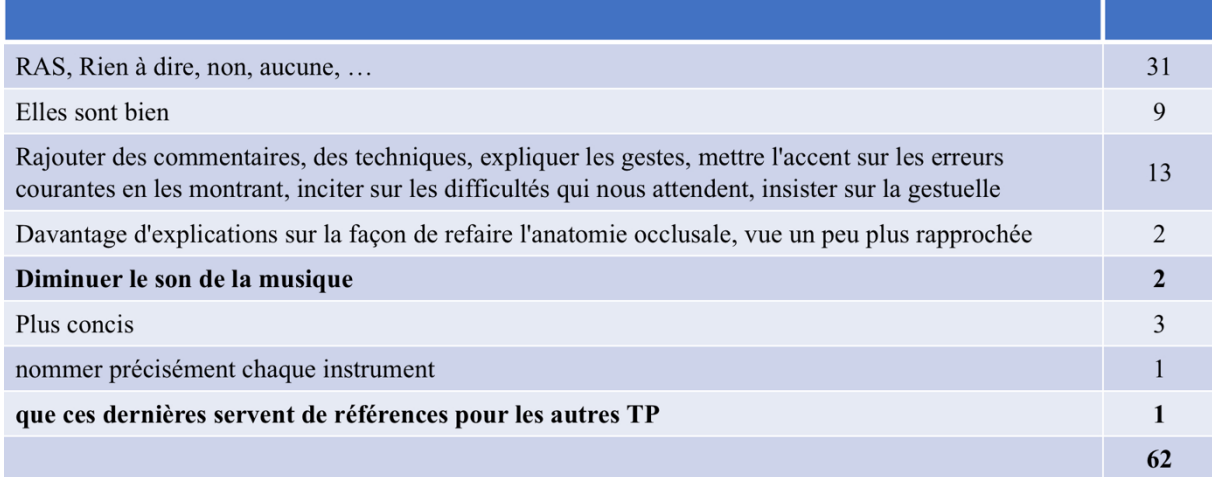

Figure 34 : Tableau récapitulatif des réponses à la question : « Suggestions pour améliorer les vidéos pédagogiques ? »

Les étudiants sont globalement satisfaits des vidéos.

Un point important revient à 13 reprises concernant la nécessité d'adjoindre des commentaires oraux sur les vidéos accompagnés des erreurs classiques et difficultés auxquels l'étudiant pourra être confronté aux cours de son TP.

C'est pourquoi nous avons décidé de réaliser une vidéo mettant en évidence les différentes erreurs que l'étudiant pourra réaliser lors de son TP.

Des suggestions techniques apparaissent concernant le son de la vidéo qui sera retouché ou bien encore sur la volonté des étudiants d'avoir plus de supports vidéo dans l'ensemble des matières comprenant des travaux pratiques.

Une demande pertinente concernant l'anatomie occlusale ouvre la voie à la réalisation d'un polycopié d'anatomie orienté sur les restaurations postérieures en résine composite pour l'année universitaire 2020/2021.

# **5.4. Discussion**

A l'issue des travaux pratiques de l'année universitaire 2019/2020, le Dr Ballester a réalisé une analyse comparative entre les notes de TP des étudiants de deuxième année entre le cycle 2018/2019 et 2019/2020 où un plus grand nombre de contenus (dont la video) ont été ajoutés.

On observe une différence significative mise en évidence par un test statistique de Student entre les notes des étudiants avec et sans supports pédagogiques supplémentaires. Ces nouvelles ressources ont probablement permis d'améliorer les notes de travaux pratiques comme le témoigne les histogrammes suivants :

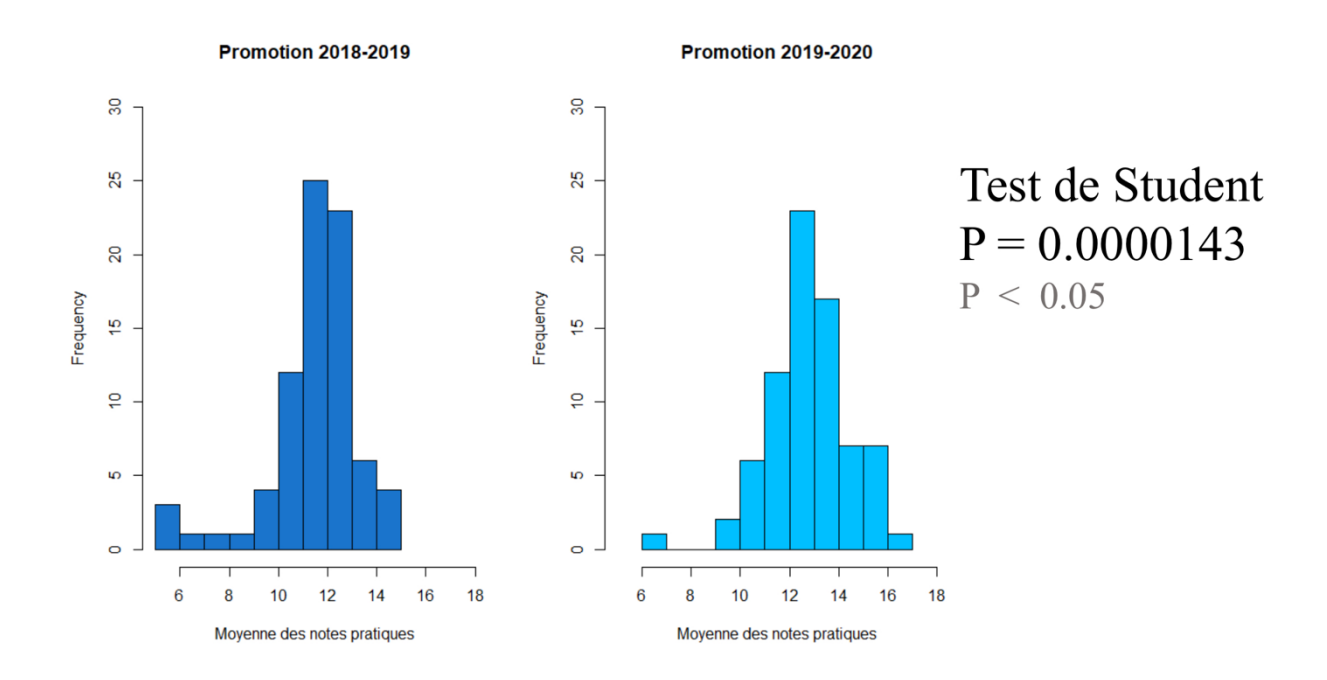

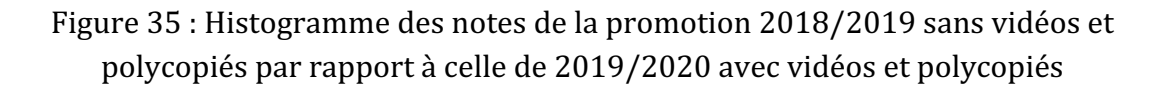

Cependant, l'amélioration des notes doit être tempérée car d'autres éléments peuvent faire varier ces résultats.

En effet, l'enseignant qui évalue le travail de l'étudiant n'est pas forcément le même que l'année précédente et sa notation pourra être plus ou moins stricte que celle de l'enseignant de l'année précédente.

Ces supports pédagogiques seront accompagnés au cours du cycle universitaire 2020/2021 : 

- D'un cours sur le lexique des instruments à utiliser en odontologie conservatrice
- D'un polycopié d'anatomie orienté sur les restaurations des dents postérieures en résine composite pour les deuxièmes et troisièmes années
- D'un polycopié de diagnostic, d'évaluation et de traitement des lésions liées à la maladie carieuse pour les troisièmes années
- Pour 2021/2022, la création d'un système de portfolio et d'autoévaluation par l'étudiant

## **5.5. Conclusion**

L'avènement des nouvelles technologies et la numérisation graduelle de l'enseignement nous oblige à repenser nos modèles pédagogiques.

La situation dans laquelle s'inscrit ce travail universitaire, marqué par une crise sanitaire inédite obligeant les étudiants à rester confinés, justifie encore plus la place du numérique dans le parcours d'apprentissage de l'étudiant.

Ces vidéos permettront à l'étudiant de découvrir et cerner les différentes étapes et procédés techniques à réaliser afin de mener à bien son TP et obtenir une restauration composite de qualité.

Ce support pédagogique pourra être visionné de façon illimitée par l'étudiant sur la plateforme d'enseignement Ametice ainsi que sur Youtube via le compte @OdontoCAST.

Ces supports se voudront évolutifs et pourront être retouchés afin d'y insérer de nouveaux protocoles éventuels.

Ils ouvrent également la voie à une refonte des supports pédagogiques dans les disciplines autres que l'odontologie conservatrice.

# **Bibliographie**

1. Franklin J. Boster, Gary S. Meyer, Anthony J. Roberto, Carol Inge & Renee Strom (2006) Some Effects of Video Streaming on Educational Achievement This project was supported by a contract from United Learning Corporation, now Discovery Education, Communication Education, 55:1, 46-62,

2. Thierry Karsenti et Simon Collin (2013), « Avantages et Défis Inhérents à l'usage Des Ordinateurs Portables Au Primaire et Au Secondaire », Éducation et Francophonie 41, no 1 (s. d.): 94.

3. Séraphin Alava, « Les usages vidéo des jeunes : quels intérêts pédagogiques ? », CANOPE Ministère de l'Education et de la jeunesse, 4 novembre 2015, https://www.reseau-canope.fr/agence-des-usages/les-usages-video-des-jeunes-quelsinterets-pedagogiques.html.

4. Sophie Domingues-Montanari, Clinical and Psychological Effects of Excessive Screen Time on Children, Journal of Paediatrics and Child Health 53, no 4 (2017): 333-38.

5. Sidelsky, H. Resin Composite Contours, British Dental Journal, vol. 208, no. 9, 2010, pp. 395-401.

6. Guilherme Carpena Lopes *et al.*, Direct posterior resin composite restorations: New techniques and clinical possibilities. Case reports, Quintessence International 33, no 5 (mai 2002): 337-46.

7. Loomans *et al.*, The Effect of Proximal Contour on Marginal Ridge Fracture of Class II Composite Resin Restorations, Journal of Dentistry 36, no 10 (1st october 2008): 828-32, 

8. Akimoto N, Takamizu M, Momoi Y. 10-year clinical evaluation of a self-etching adhesive system. Oper Dent. févr 2007;32(1):3-10.

9. Francci, Carlos, Alessandro Dourado Loguercio, Alessandra Reis, et Marcela Rocha De Oliveira Carrilho. A Novel Filling Technique for Packable Composite Resin in Class II Restorations . Journal of Esthetic and Restorative Dentistry 14, no 3 (2002): 149-57.

10. Loomans BA, Influence of composite resin consistency and placement technique on proximal contact tightness of Class II restorations. The journal of adhesive dentistry.  $(2006)$   $(8)$ . p.305 - 310.

11. ISO- Standards. ISO4049 Dentistry - Polymer-Based Filling, Restorative and Luting Materials Genève: International Organization for Standardization, (2019), 5th edition 1-31.

12. Loomans BA, Opdam NJ, Roeters FJ, Bronkhorst EM, Burgersdijk RC. Comparison of proximal contacts of class II resin composite restorations in vitro. Operative Dentistry,  $2006$ ;  $31(6)$ : 688-693.

13. Arthur Milchten. Supports vidéos des travaux pratiques d'OCE de 2e année et leur intégration à l'outil innovant Dentapoche. Médecine humaine et pathologie. 2017.

# **Table des illustrations**

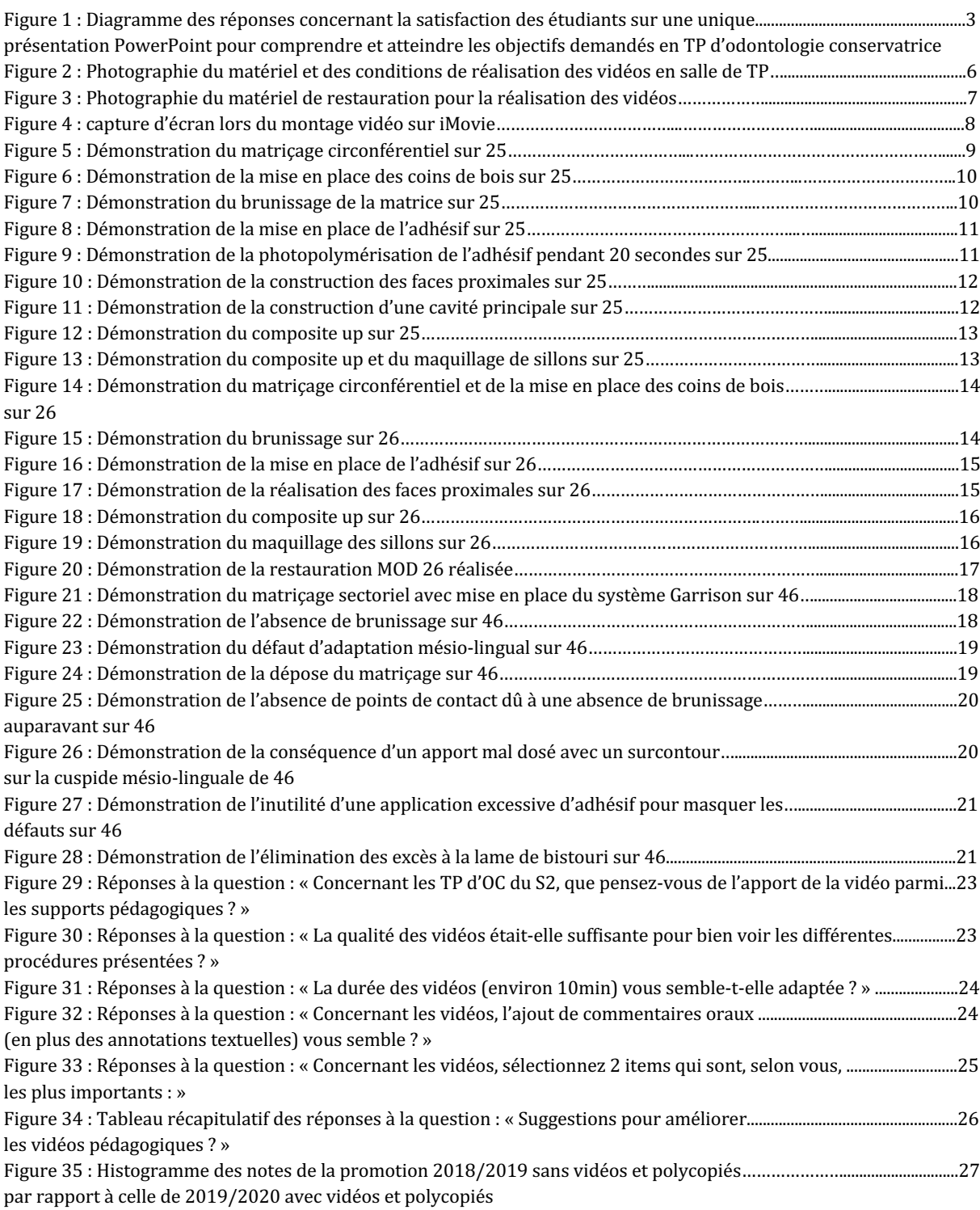

# **ANNEXES**

Le matériel utilisé pour le tournage et le montage des vidéos.

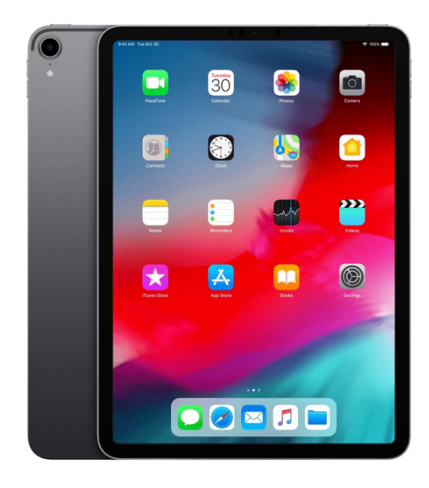

iPad Pro 11" de la marque Apple

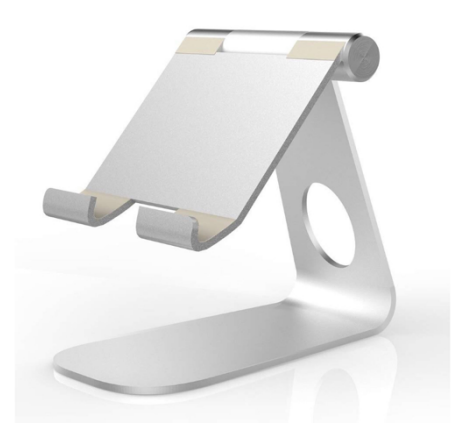

Support pour iPad de la marque Digit.Tail

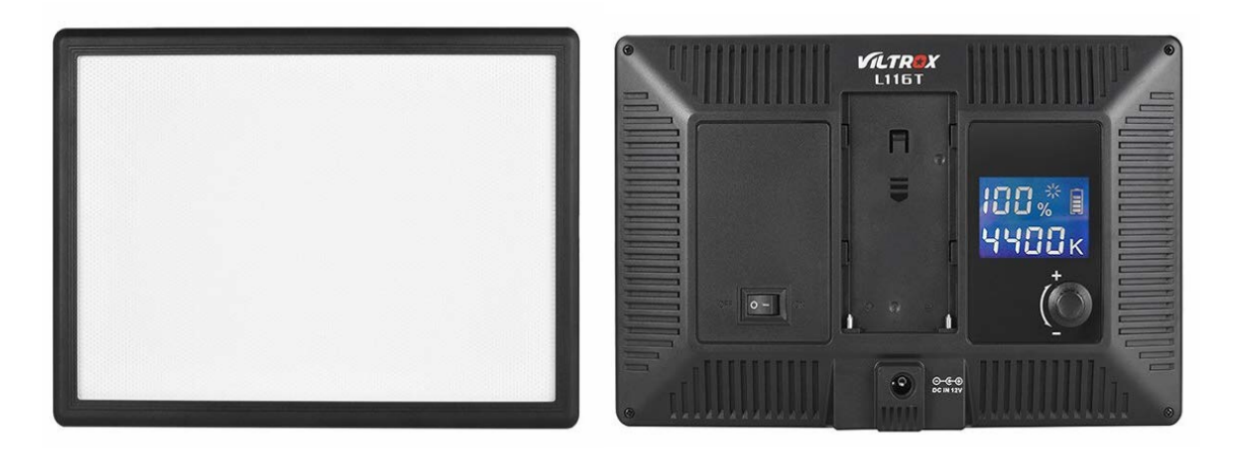

Projecteur LED de la marque Viltrox®

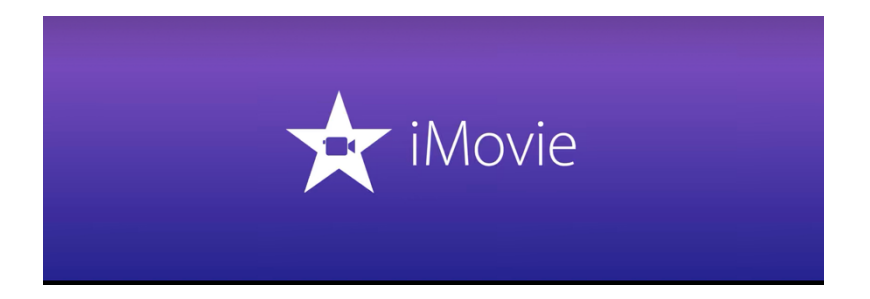

Application iMovie d'Apple

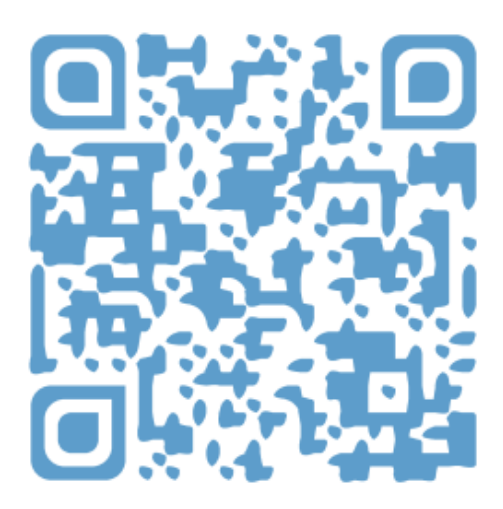

QR Code de la vidéo numéro 1 (Restauration MOD 25)

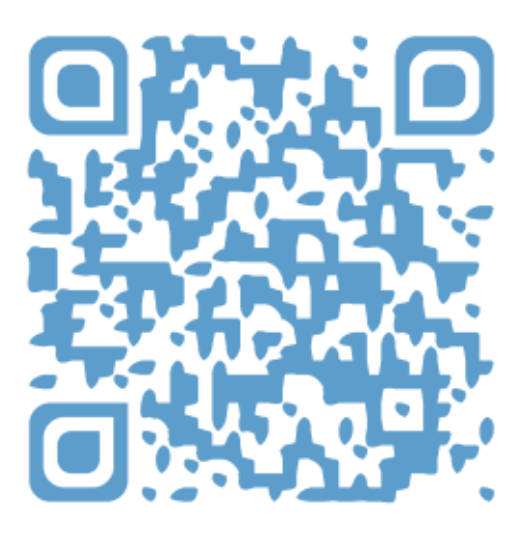

QR Code de la vidéo numéro 2 (Restauration MOD 26)

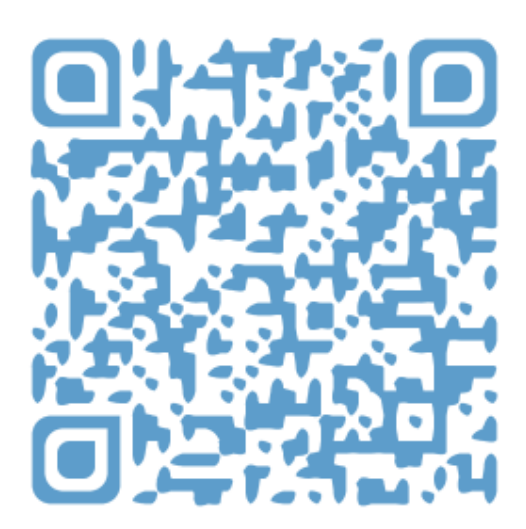

QR Code de la vidéo numéro 3 (Restauration MOD 46)

## **SERMENT MEDICAL**

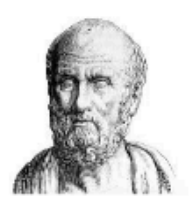

En présence des Maîtres de cette Faculté, de mes chers condisciples, devant l'effigie d'HIPPOCRATE.

Je promets et je jure, d'être fidèle aux lois de l'honneur et de la probité dans l'exercice de la Médecine Dentaire.

Je donnerai mes soins à l'indigent et n'exigerai jamais un salaire au-dessus de mon travail, je ne participerai à aucun partage clandestin d'honoraires.

Je ne me laisserai pas influencer par la soif du gain ou la recherche de la gloire.

Admis dans l'intérieur des maisons, mes yeux ne verront pas ce qui s'y passe, ma langue taira les secrets qui me seront confiés et mon état ne servira pas à corrompre les mœurs ni à favoriser le crime.

Je ne permettrai pas que des considérations de religion, de nation, de race, de parti ou de classe sociale viennent s'interposer entre mon devoir et mon patient.

Même sous la menace, je n'admettrai pas de faire usage de mes connaissances médicales contre les lois de l'humanité.

J'informerai mes patients des décisions envisagées, de leurs raisons et de leurs conséquences. Je ne tromperai jamais leur confiance et n'exploiterai pas le pouvoir hérité des connaissances pour forcer les consciences.

Je préserverai l'indépendance nécessaire à l'accomplissement de ma mission. Je n'entreprendrai rien qui dépasse mes compétences. Je les entretiendrai et les perfectionnerai pour assurer au mieux les services qui me seront demandés.

Respectueux et reconnaissant envers mes Maîtres, je rendrai à leurs enfants l'instruction que j'ai reçue de leur père.

Que les hommes m'accordent leur estime si je suis fidèle à mes promesses.

Que je sois déshonoré et méprisé de mes confrères si j'y manque.

**DYEN Walter** – Établissement de nouveaux supports pédagogiques vidéos en Travaux pratiques d'Odontologie Conservatrice

Th. : Chir. dent. : Marseille : Aix –Marseille Université : 2020

Rubrique de classement : Odontologie Conservatrice

#### Résumé :

Avec la démocratisation des nouvelles technologies et l'avènement de la vidéo dans l'éducation, les supports pédagogiques se doivent d'être innovants et continuellement mis à jour.

Face à des protocoles comportant différentes étapes techniques, il est indispensable que l'étudiant dispose de supports pédagogiques lui permettant de les visualiser et de les appréhender.

A travers ce travail de thèse, nous souhaitons ajouter la vidéo à notre arsenal pédagogique pour les travaux pratiques d'Odontologie Conservatrice de deuxième et troisième année et la rendre accessible et didactique pour les étudiants.

Mots clés : Supports pédagogiques - Odontologie conservatrice - travaux pratiques vidéo - nouvelles technologies

**DYEN Walter** – Establishment of new video teaching aids in practical works of conservative dentistry

#### Abstract:

With the democratization of the new technologies and the advent of video in education, the teaching aids have to innovative and continually updated.

In front of protocols with many technical steps, it is essential that student gets teaching aids allowing him to visualize and understand them.

Through this thesis work, we want to add the video to our pedagogical arsenal for the practical works of second and third years and make them be available and didactic for students.

MeSH: Teaching aids - Conservative dentistry - Practical works - video - new technologies

#### Adresse de l'auteur :

4 Rue Martin Brignaudy 13007 Marseille